# iPad<sup>"</sup>2 **COVERS**  $105<sub>5</sub>$ at Work

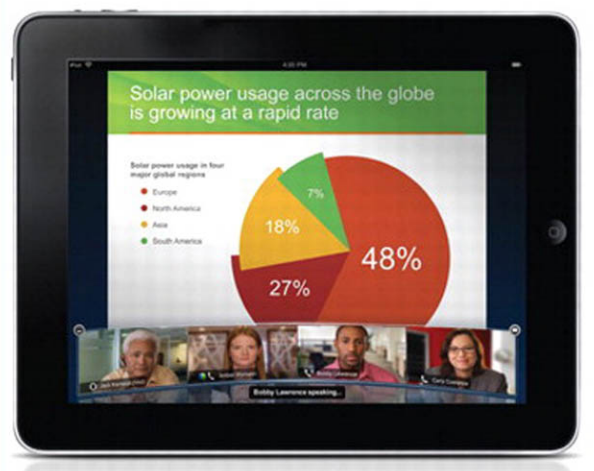

Jason R. Rich

QUE

# **iPad 2** at**Work** Your<sub>-</sub>

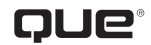

800 East 96th Street, Indianapolis, Indiana 46240 USA Jason R. Rich

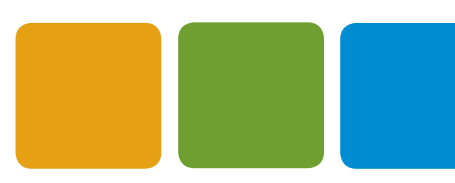

#### **YOUR iPAD™ 2 AT WORK**

#### COPYRIGHT © 2012 BY QUE PUBLISHING

All rights reserved. No part of this book shall be reproduced, stored in a retrieval system, or transmitted by any means, electronic, mechanical, photocopying, recording, or otherwise, without written permission from the publisher. No patent liability is assumed with respect to the use of the information contained herein. Although every precaution has been taken in the preparation of this book, the publisher and author assume no responsibility for errors or omissions. Nor is any liability assumed for damages resulting from the use of the information contained herein.

ISBN-13: 978-0-13-286131-1 ISBN-10: 0-13-286131-3

#### **TRADEMARKS**

All terms mentioned in this book that are known to be trademarks or service marks have been appropriately capitalized. Que Publishing cannot attest to the accuracy of this information. Use of a term in this book should not be regarded as affecting the validity of any trademark or service mark. iPad is a trademark of Apple, Inc.

#### WARNING AND DISCLAIMER

Every effort has been made to make this book as complete and as accurate as possible, but no warranty or fitness is implied. The information provided is on an "as is" basis. The author and the publisher shall have neither liability nor responsibility to any person or entity with respect to any loss or damages arising from the information contained in this book.

#### BULK SALES

Que Publishing offers excellent discounts on this book when ordered in quantity for bulk purchases or special sales. For more information, please contact

**U.S. Corporate and Government Sales 1-800-382-3419 corpsales@pearsontechgroup.com**

For sales outside of the U.S., please contact

**International Sales international@pearson.com** EDITOR-IN-CHIEF Greg Wiegand

ACQUISITIONS EDITOR Laura Norman

DEVELOPMENT EDITOR Robin Drake

MANAGING EDITOR Sandra Schroeder

SENIOR PROJECT EDITOR Tonya Simpson

COPY EDITOR Charlotte Kughen

INDEXER Heather McNeill

**PROOFREADER** Megan Wade

TECHNICAL EDITOR Greg Kettell

PUBLISHING **COORDINATOR** Cindy Teeters

BOOK DESIGNER Anne Jones

**COMPOSITOR** Bumpy Design

# CONTENTS AT A GLANCE

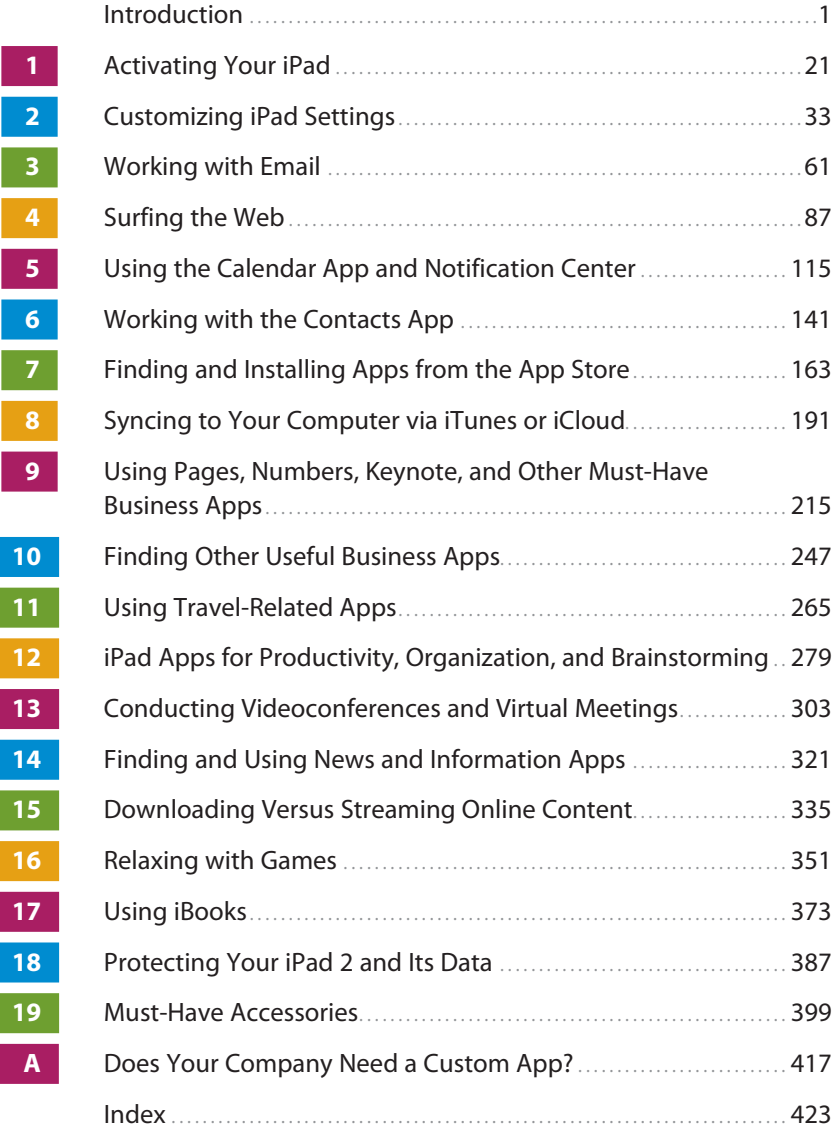

# TABLE OF CONTENTS

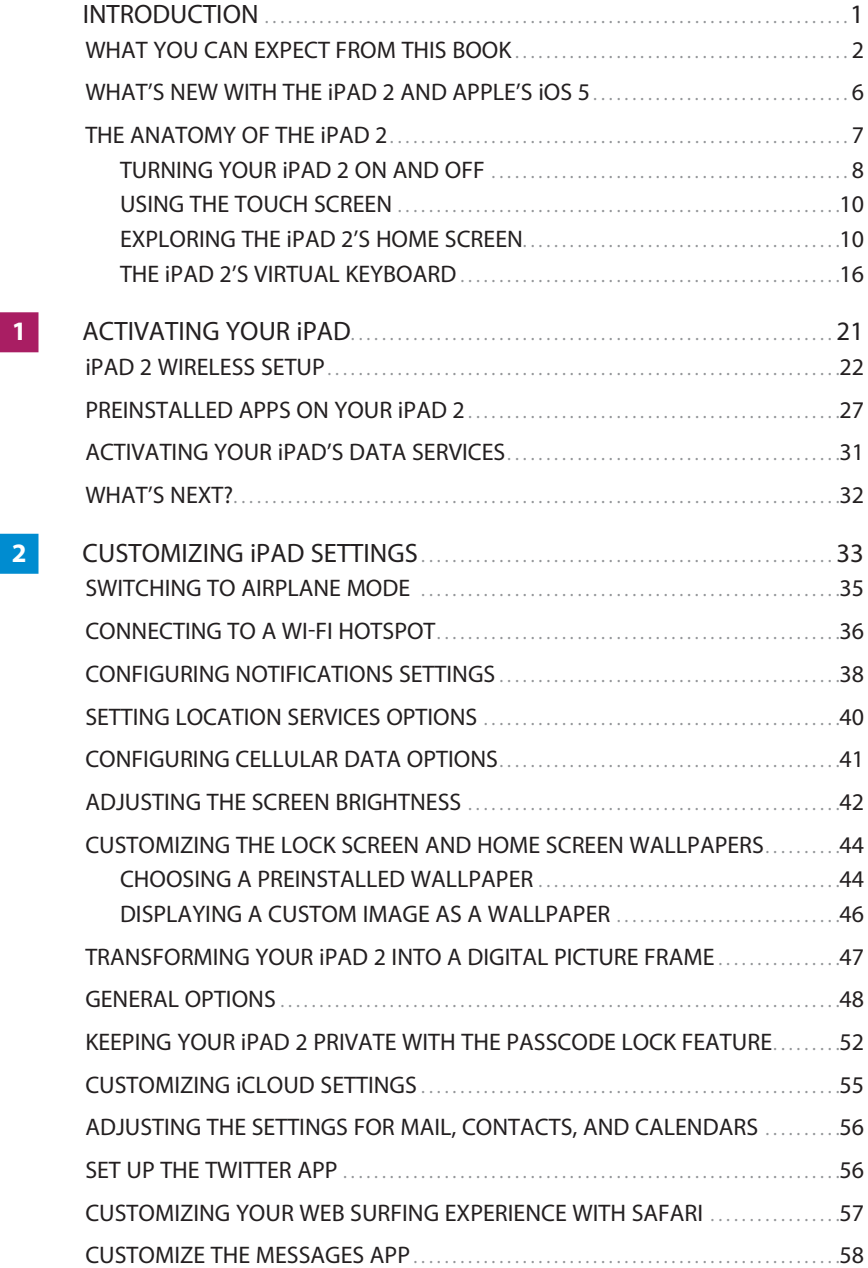

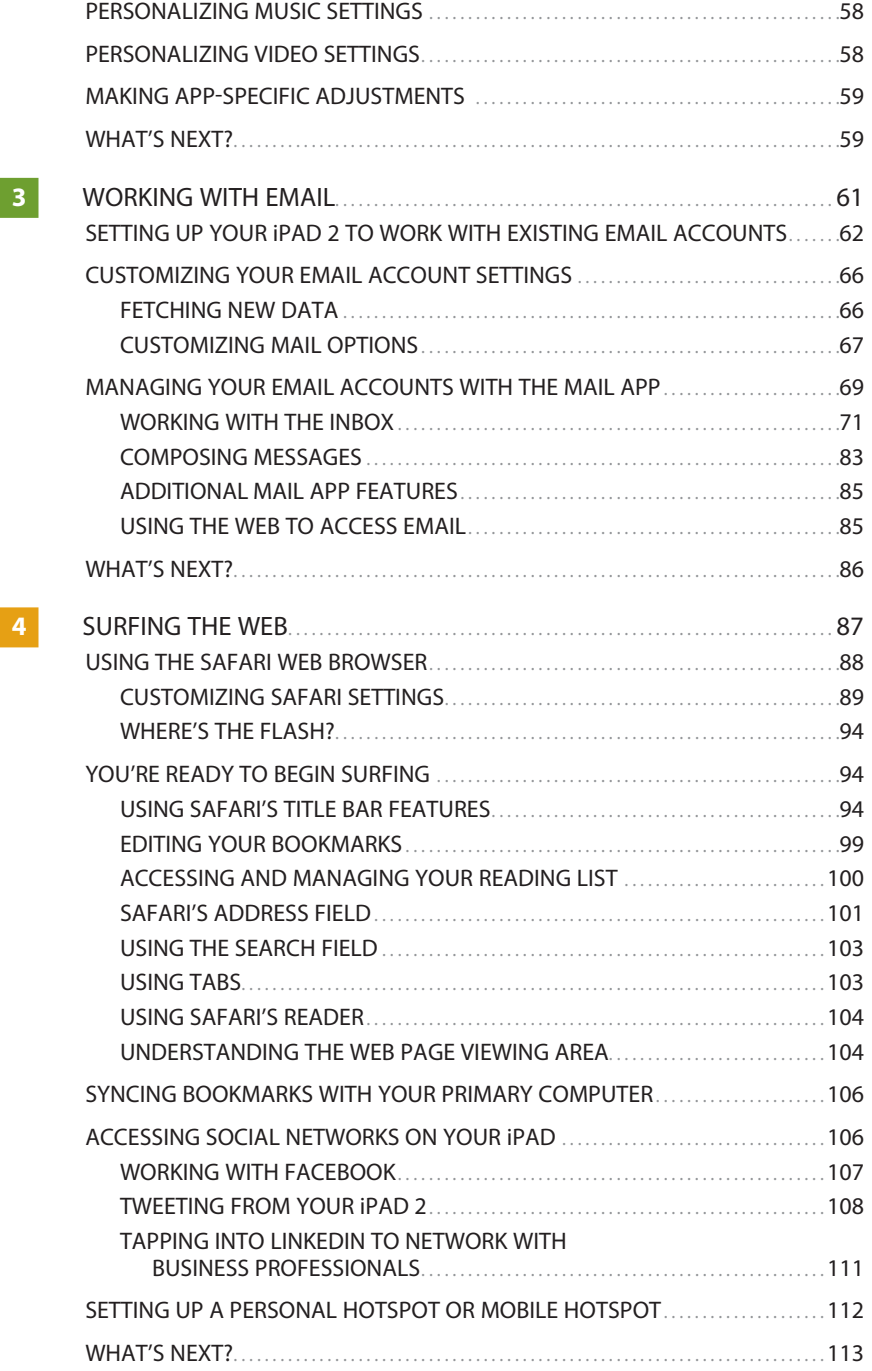

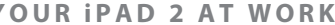

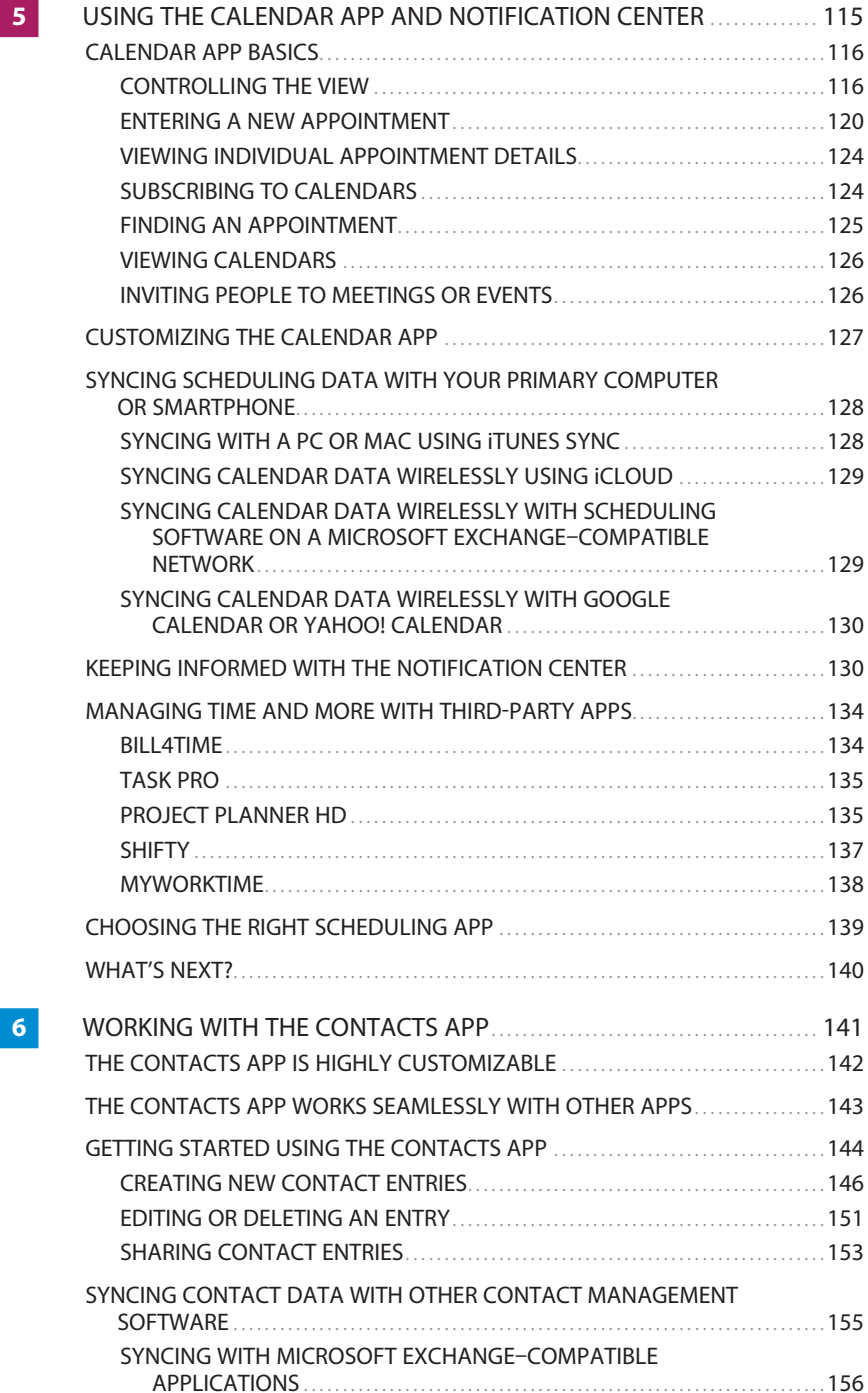

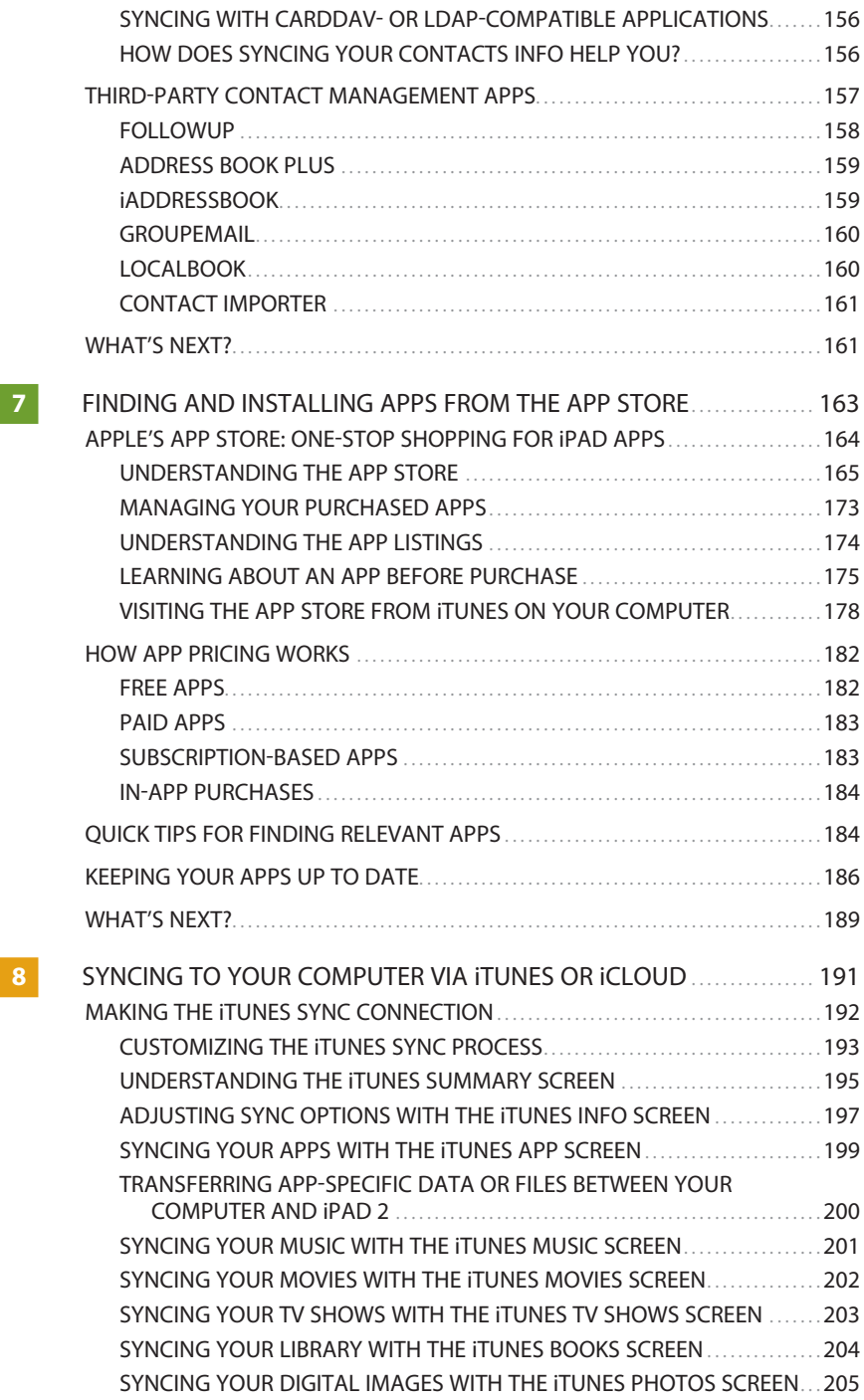

<span id="page-8-0"></span>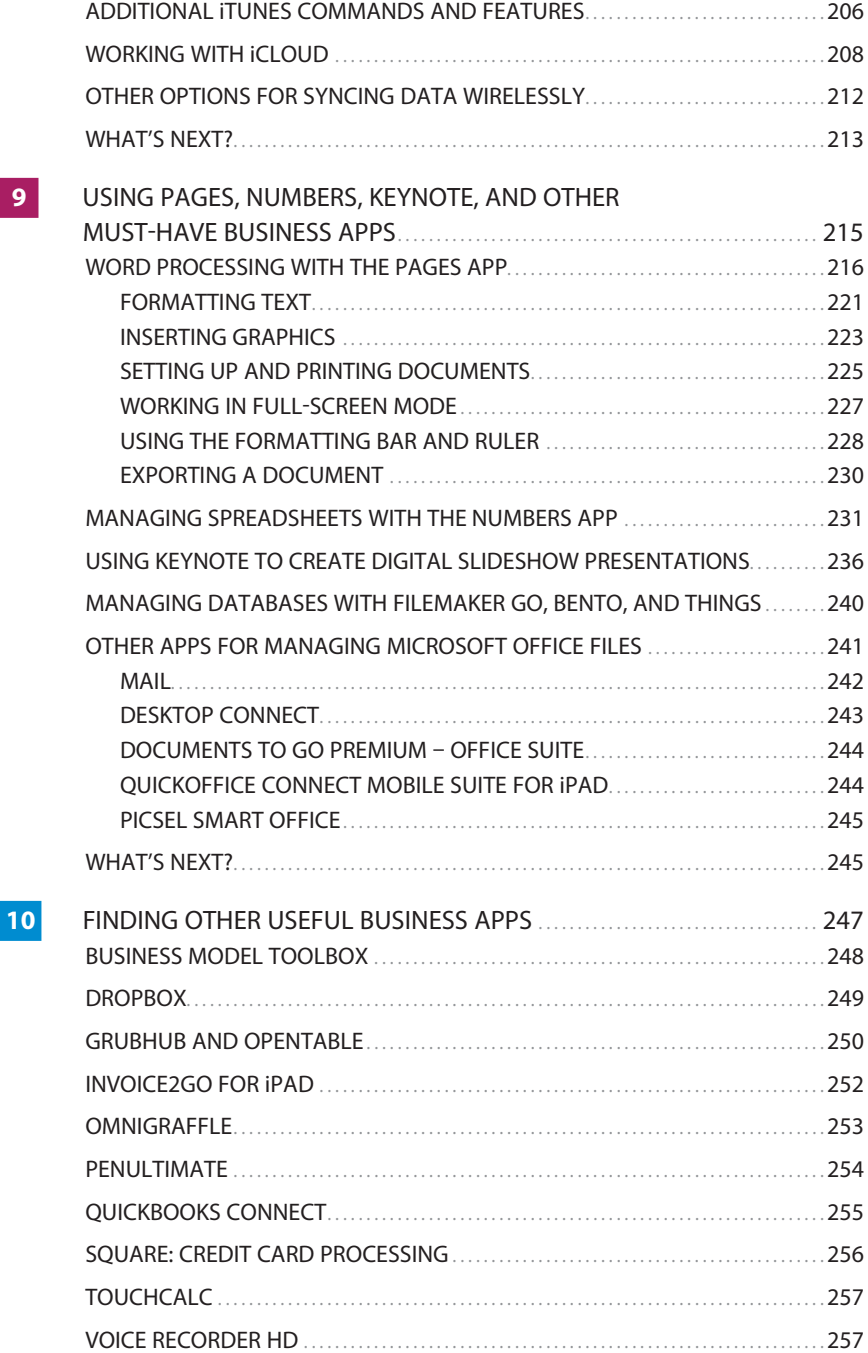

<span id="page-9-0"></span>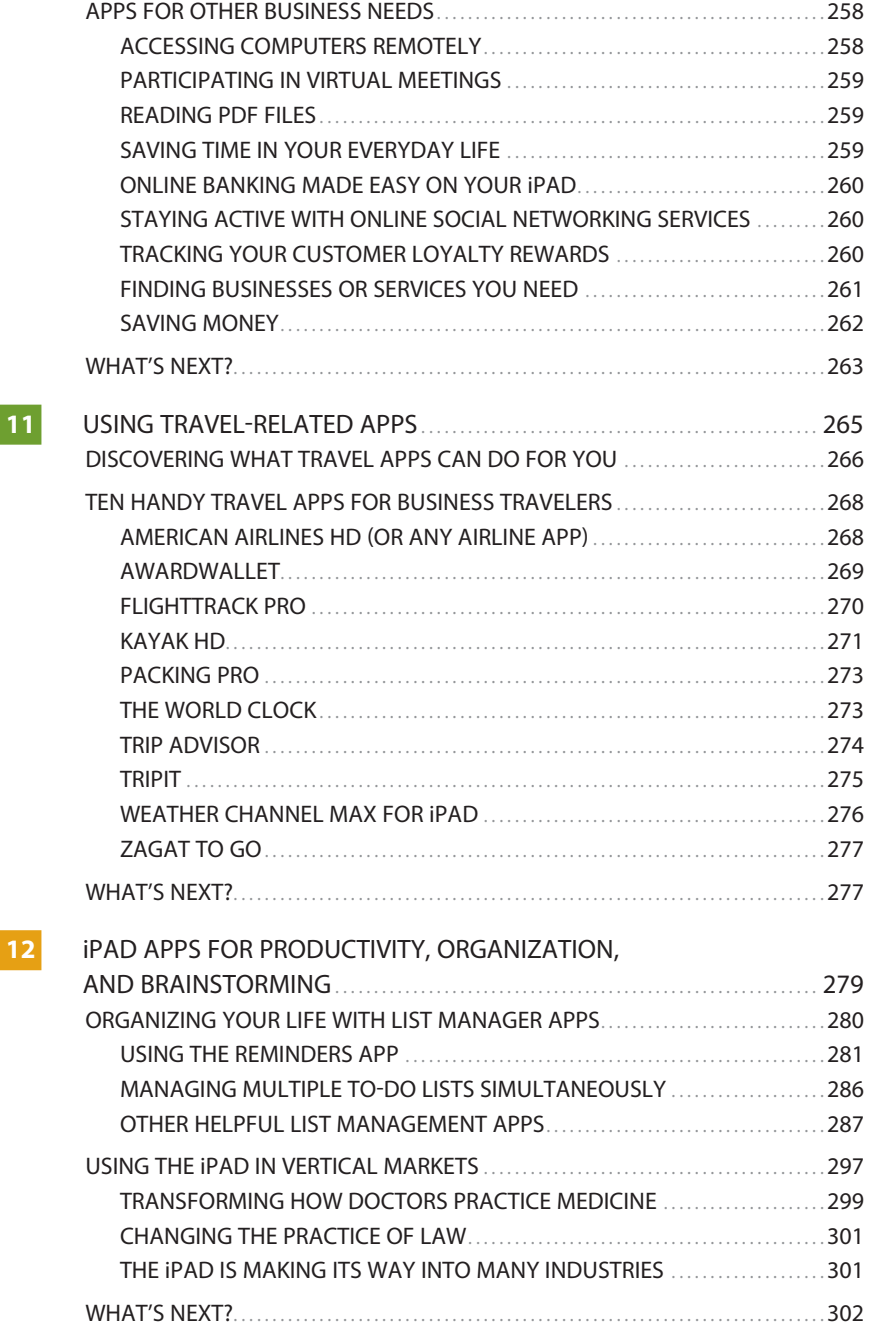

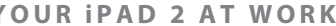

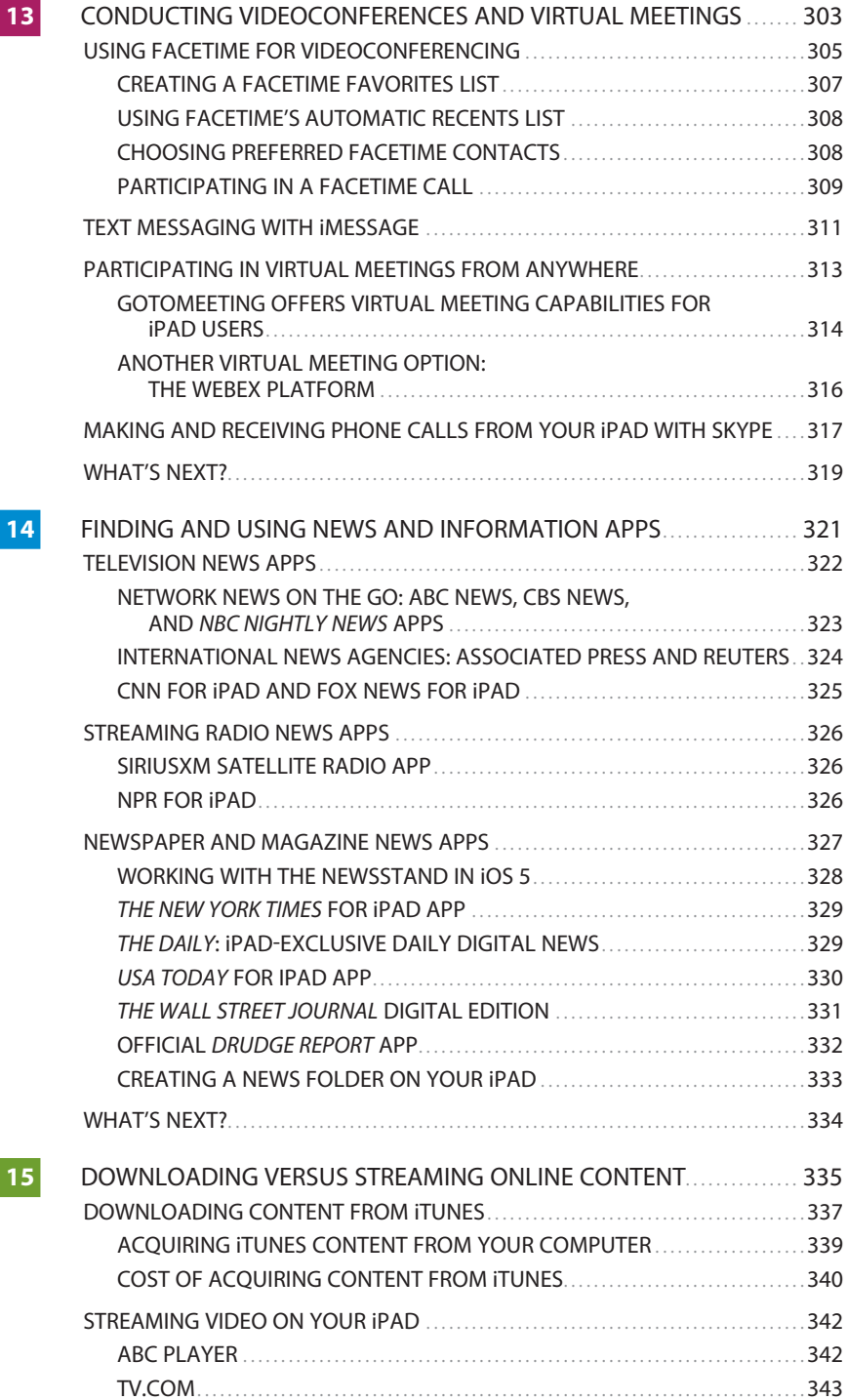

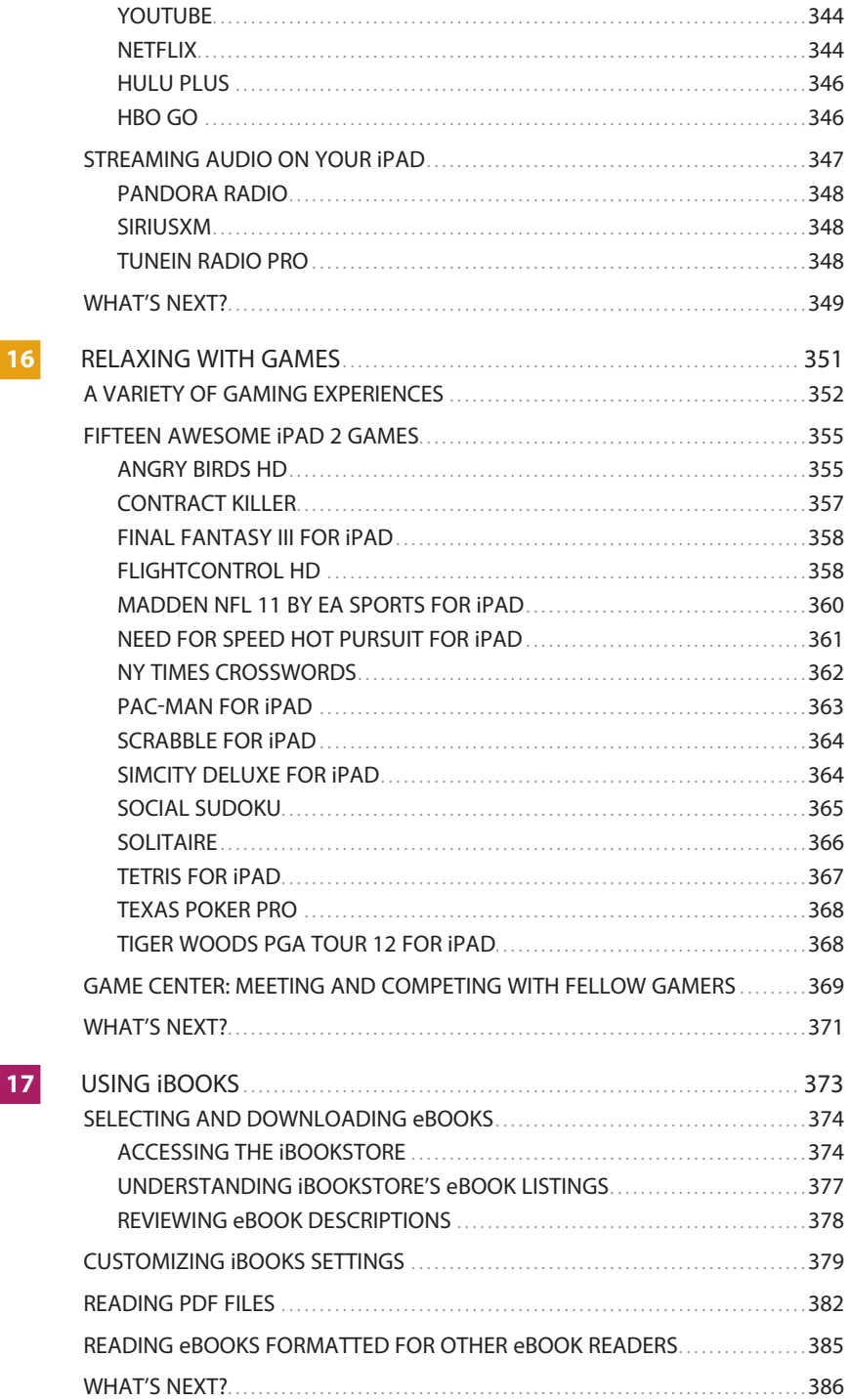

<span id="page-12-0"></span>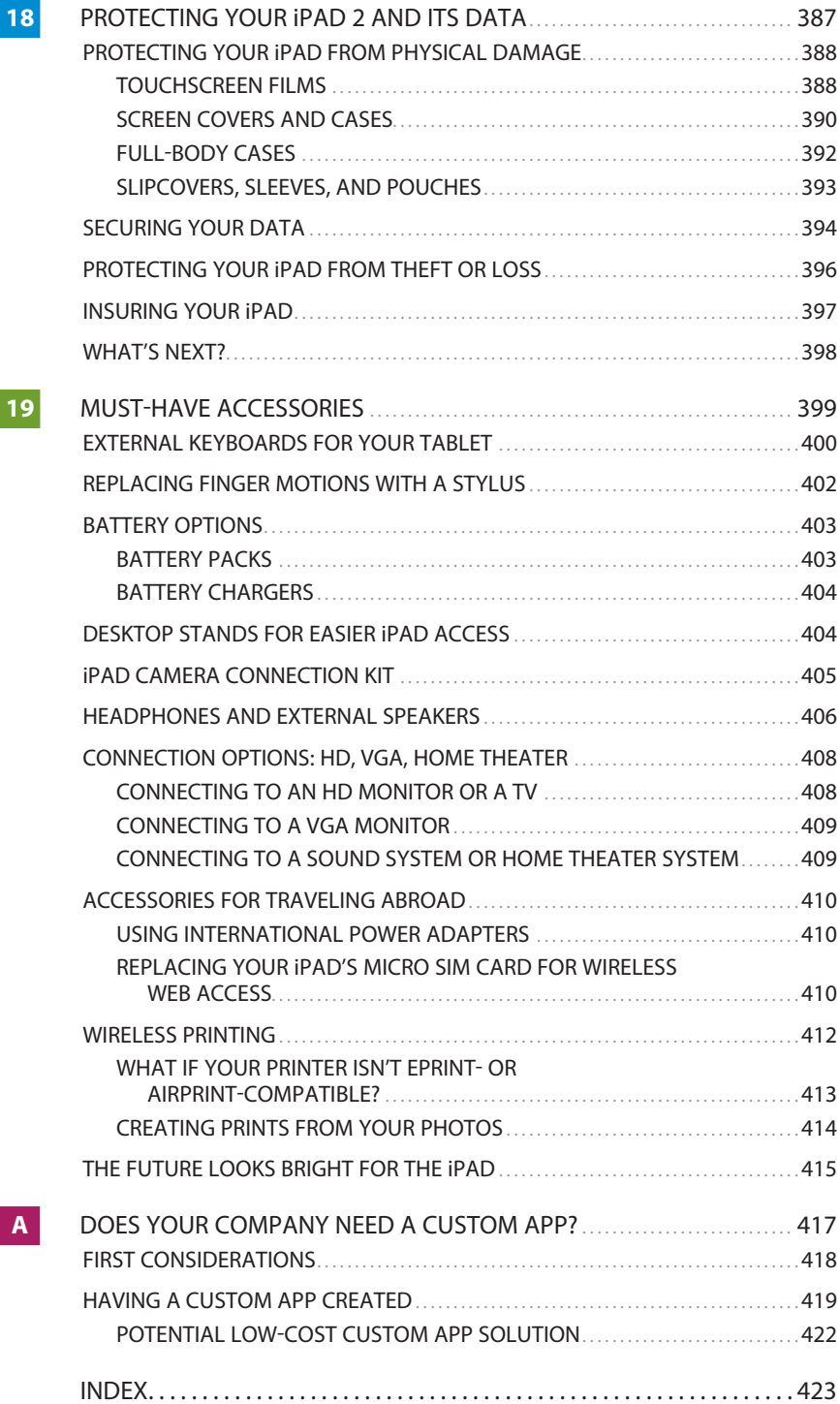

#### **ABOUT THE AUTHOR**

**Jason R. Rich** [\(www.JasonRich.com\)](www.JasonRich.com) is the bestselling author of more than 49 books, as well as a frequent contributor to a handful of major daily newspapers, national magazines, and popular websites. He's also an accomplished photographer and an avid Apple iPad 2, iPhone, and Mac user.

You can read more than 40 free, feature-length "how-to" articles by Jason R. Rich covering the Apple iPhone and iPad, online at the Que Publishing website. Visit <www.iOSArticles.com>and click the Articles tab. You can also follow Jason R. Rich on Twitter (@JasonRich7).

#### **ACKNOWLEDGMENTS**

Thanks to Laura Norman at Que Publishing for inviting me to work on this book and for all of her guidance as I've worked on this project. My gratitude also goes out to Greg Wiegand, Tonya Simpson, Robin Drake, Cindy Teeters, Todd Brakke, Greg Kettell, and Paul Boger, as well as everyone else at Que Publishing and Pearson who contributed their expertise, hard work, and creativity to the creation of *Your iPad 2 at Work*.

I'd also like to acknowledge the amazing talent of Steve Jobs—and everyone at Apple—and congratulate them on the incredible success of the iPad 2.

Thanks to my friends and family for their ongoing support. Finally, thanks to you, the reader. I hope this book helps you take full advantage of the power and capabilities of this amazing tablet device so that you're able to fully utilize your iPad 2 in every aspect of your life.

#### **WE WANT TO HEAR FROM YOU!**

As the reader of this book, *you* are our most important critic and commentator. We value your opinion and want to know what we're doing right, what we could do better, what areas you'd like to see us publish in, and any other words of wisdom you're willing to pass our way.

As an editor-in-chief for Que Publishing, I welcome your comments. You can email or write me directly to let me know what you did or didn't like about this book as well as what we can do to make our books better.

*Please note that I cannot help you with technical problems related to the topic of this book. We do have a User Services group, however, where I will forward specific technical questions related to the book.*

When you write, please be sure to include this book's title and author as well as your name, email address, and phone number. I will carefully review your comments and share them with the author and editors who worked on the book.

**Email:** feedback@quepublishing.com

**Mail:** Greg Wiegand Editor-in-Chief Que Publishing 800 East 96th Street Indianapolis, IN 46240 USA

#### **READER SERVICES**

Visit our website and register this book at quepublishing.com/register for convenient access to any updates, downloads, or errata that might be available for this book.

<span id="page-16-0"></span>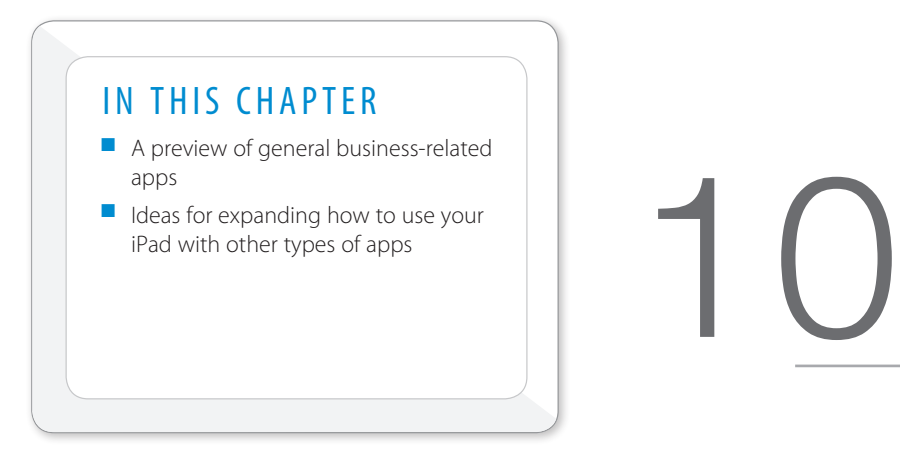

## [FINDING OTHER USEFUL BUSINESS APPS](#page-8-0)

Thanks to the support of thousands of programmers and app designers from around the world, what you can do with your iPad 2 in the workplace and while on the go continues to expand. The library of optional, third-party apps available right now for your iPad 2 exceeds what's offered for any other tablet device on the market.

This chapter features a collection of general business apps that could be useful in terms of helping you discover new and innovative ways to utilize your tablet in order to save time, keep you organized, manage information, communicate, be more productive overall, and juggle the responsibilities of your job.

Especially if you're a business professional who spends a lot of time out of the office meeting with customers or clients or traveling for business, or if you're an independent consultant or freelancer who needs to maximize every minute of your day, your iPad can quickly become an indispensible tool.

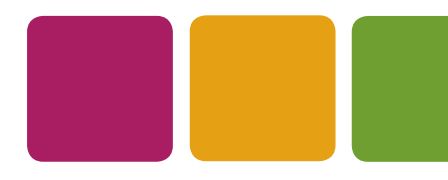

0

<span id="page-17-1"></span><span id="page-17-0"></span>**TIP** The apps featured here have general appeal among business professionals, salespeople, freelancers, and consultants, but this is just a small sampling of the apps available from the App Store that can be found under the Business, Finance, Productivity, Reference, and Social Networking categories. Even if some of the apps described in this chapter are not directly relevant to your needs, they may help you understand the many different ways your tablet can be used for handling tasks you might not have realized were possible.

#### **[BUSINESS MODEL TOOLBOX](#page-8-0)**

To be successful in today's business world, sometimes you need to think outside of the box. Well, as you're trying to escape that proverbial box, don't forget to bring your iPad. With the Business Model Toolbox app (\$29.99 USD) installed, you have an easy-to-use but extremely powerful tool for helping you to generate ideas, test them out, and then implement them in an organized, efficient, and cost-effective way.

Using techniques taught in the bestselling book *Business Model Generation* by Alexander Osteralder and Yves Pigneur, this unique app helps you literally sketch out your business idea on the iPad's screen using proven methodology and techniques. You're then prompted to virtually expand upon the idea and test its viability using a spreadsheet-like interface that's designed to help you do things such as determine market size, pinpoint revenue streams, and calculate costs.

You can then generate reports, charts, and graphs that test the profitability and viability of your idea. This app walks you through nine steps for developing a strong business model and helps you determine the strengths and weaknesses of an idea based on considerations such as customer segments, value propositions, channels, customer relationships, revenue streams, key resources, key partners, and cost structures.

Built in to the app are a dozen revenue and cost formulas and a handful of features and tools that can help any business professional become a visionary by developing workable business models that stem from raw ideas. Business Model Toolbox uses both graphics and text (and a virtual whiteboard) to help you brainstorm and develop your ideas into workable solutions.

Entrepreneurs, business executives, consultants, small business owners, managers, coaches, and investors are just some of the people who can benefit from using this app, which goes well beyond being a basic brainstorming tool.

#### <span id="page-18-1"></span><span id="page-18-0"></span>**[DROPBOX](#page-8-0)**

With so many new apps being "invented" that allow files and documents from software running on a PC, Mac, or network to be accessed and used with the iPad, the need to easily and wirelessly transfer files and documents between a computer, network, smartphone, and iPad has become increasingly prevalent.

The iTunes sync method for transferring or syncing data between a computer and iPad is certainly viable, however, making that direct cable connection isn't always possible. One solution that's being adopted by a growing number of app developers is the use of an online cloud-based file sharing service, such as iCloud or Dropbox, to wirelessly import and export files from the iPad.

These services enable you to transfer a document or file to a remote service and then pull that file from the server using another device. This makes it easy to share documents, data, and files with others or to wirelessly transfer content between your own devices.

Currently, in addition to iCloud, there are many different cloud-based file-sharing services that iPad users can subscribe to. In fact, many large companies have established their own, secure, online file-sharing solutions. In terms of those that work with the iPad, some are free and others have a monthly or annual usage fee associated based on the amount of online storage space that's utilized.

All of Apple's iWork apps, including Pages*,* Numbers, and Keynote, have taken advantage of cloud-based services such as iCloud or iWork.com for wireless file and document transfers.

Meanwhile, many third-party app developers have created iPad apps that utilize the popular, easy-to-use, and low-cost Dropbox cloud-based file-sharing service for moving files between the iPad and other computers or devices.

Setting up a Dropbox account is initially free (for up to 2GB of online storage space). However, premium accounts that offer much more online storage space are available for a fee.

Dropbox offers free PC and Mac software for securely transferring files from a computer to the password-protected and encrypted online-based service. A free proprietary app for the iPad (see Figure 10.1) is also available that allows the tablet to send and receive files utilizing the Dropbox service as long as a 3G or Wi-Fi Internet connection is available.

More and more iPad apps are becoming compatible with Dropbox, as well as Apple's own iCloud service. Using this type of service to wirelessly transfer and share files, documents, and data is convenient and simple.

<span id="page-19-1"></span>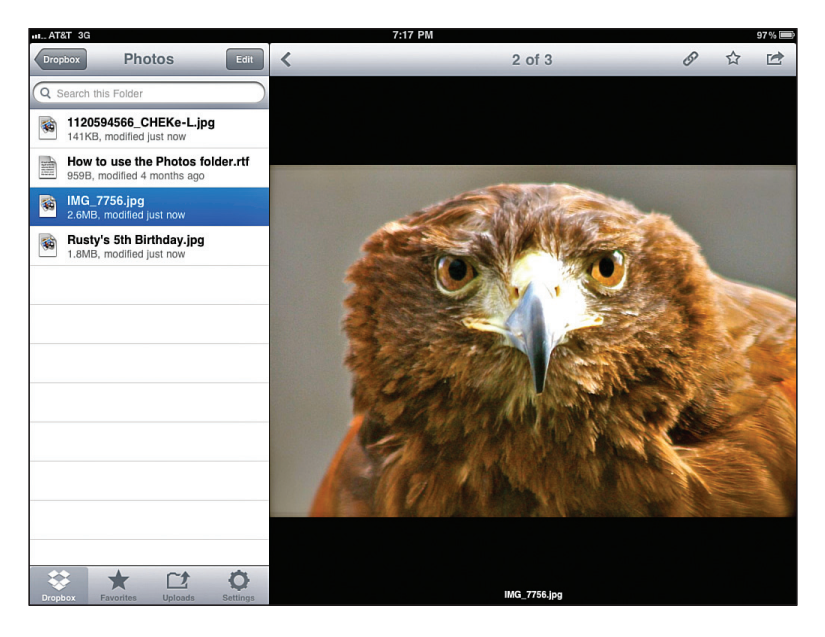

#### <span id="page-19-0"></span>**FIGURE 10.1**

*The Dropbox app for iPad gives your tablet direct access to the popular Dropbox online (cloudbased) file-sharing service.*

To get started using the Dropbox app, download it from the App Store and set up a free account the first time you use it. Or you can download the free Dropbox software for your PC or Mac from <www.Dropbox.com> and set up your account using the software.

**NOTE** The premium Dropbox service is priced at \$9.99 USD per month for up to 50GB of online storage space or \$19.99 USD per month for up to 100GB of online storage space. In addition to sharing files between devices or users, Dropbox and other services like it can be used as an online-based remote data and file backup solution.

#### **[GRUBHUB AND OPENTABLE](#page-8-0)**

The free GrubHub app offers a tremendous amount of convenience and saves you money when used as an alternative to hotel room service. It also provides you with healthier dining options compared to fast food.

If you're within one of 15 participating cities—including Boston, Denver, Philadelphia, San Diego, Washington, D.C., Los Angeles, San Francisco, New York, <span id="page-20-0"></span>Chicago, or Seattle—you can use GrubHub (see Figure 10.2) to access the complete menus of dozens of restaurants in your immediate area—whether or not they typically deliver. Then you can order food by tapping on menu selections; pay using a major credit card; and have the GrubHub service deliver your meal(s) right to your hotel room, office, or home, typically within 30 to 60 minutes.

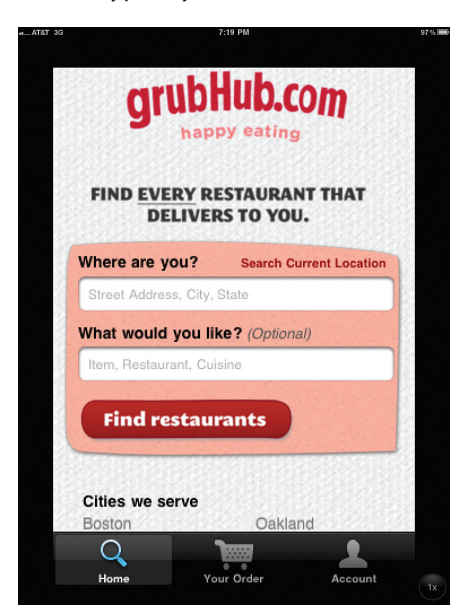

#### **FIGURE 10.2**

*Choose a local restaurant; place an order; and have food delivered to your hotel room, home, or office using the GrubHub app for iPad.*

What's great about the GrubHub service is that there are no additional delivery charges. Although some restaurants have a minimum order of \$10.00 or \$20.00, this is typically how much you'd spend ordering a meal for one person.

Using GrubHub, you're no longer limited to meal options from just one single hotel room service or restaurant menu because the GrubHub service works with thousands of restaurants in each participating city (more than 13,000 restaurants nationwide).

In addition to when you're traveling, this service also comes in handy if you're working late at the office and need to order food or if you're too tired after work to prepare dinner at home for yourself and your family.

Your iPad automatically detects your location, so that within seconds you can see a listing of nearby participating restaurants and their complete menus. For details about the GrubHub service and a current list of what cities it's available in, visit [www.GrubHub.com.](www.GrubHub.com)

<span id="page-21-1"></span><span id="page-21-0"></span>Meanwhile, to help you make dining reservations at one or more participating restaurants simultaneously without having to sit on the phone and call restaurants separately, the free OpenTable app for iPad (which has 15,000 participating restaurants in the U.S., Canada, and the United Kingdom) offers a convenient solution.

After you know your travel itinerary, for example, in one session you can make restaurant reservations everywhere you want to dine during a trip and receive an instant confirmation from each restaurant. Or you can book a reservation while traveling to your favorite dining establishing to ensure a table will be waiting for you. For more information, go to [www.OpenTable.com.](www.OpenTable.com)

#### **[INVOICE2GO FOR iPAD](#page-8-0)**

For small business operators, consultants, and freelancers, the need to generate and send invoices in a timely and efficient manner in order to be paid is essential. Using the Invoice2Go software on a PC or Mac (\$99.00 USD to \$149.00 USD per year), in conjunction with the Invoice2Go for iPad app (\$14.99 USD), you have the ability to create professional-looking, customized invoices that you can design from scratch or adapt from more than 300 invoice templates offered with the software and app.

A free Invoice2Go Lite for iPad version is available (see Figure 10.3). It includes 20 built-in invoice templates. This is a slightly scaled-down version of the paid app,

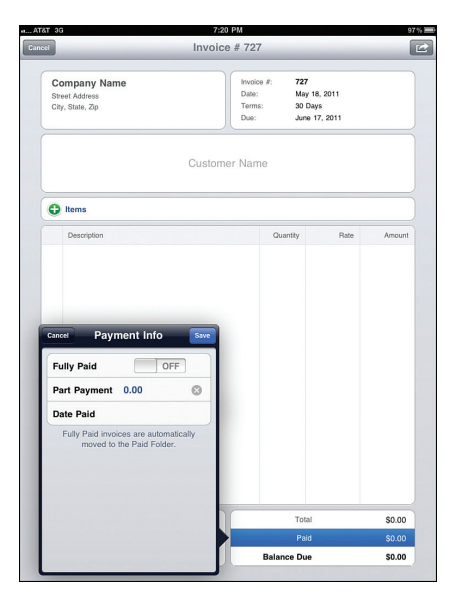

#### **FIGURE 10.3**

*Create and send professional-looking and customized invoices, purchase orders, estimates, and credit memos from your iPad using the Invoice2Go for iPad app.*

<span id="page-22-1"></span>Finding and generating the perfect invoice to bill a customer or client for your products, services, or time is possible using this app. For invoices sent electronically, you can also add an interactive PayPal button, so you can be paid with a click of the mouse by the recipient. As you're generating the invoice, subtotals, sales tax, and totals are automatically calculated.

**NOTE** You can also use the Invoice2Go for iPad app to create and generate personalized purchase orders, estimates, and credit memos that can contain all of your company information, including your logo.

<span id="page-22-0"></span>In addition to simply generating the invoices, this app generates sales and business reports in 16 different formats, enabling you to email invoices directly to clients or customers from your iPad and track incoming payments. You can print invoices and reports wirelessly from the iPad, or you can transfer all data and sync it with Invoice2Go on your computer. Data from Invoice2go can also be exported for use in Intuit's QuickBooks accounting and bookkeeping software that's running on your primary computer or network.

Invoice2Go can meet all of your customer and client invoicing needs, yet the software and app (either of which you can use as a standalone product) are extremely user friendly and require no accounting knowledge to fully utilize. For more information, go to [www.Invoice2go.com.](www.Invoice2go.com)

#### **[OMNIGRAFFLE](#page-8-0)**

The OmniGraffle app for iPad (\$49.99 USD) is a powerful diagramming tool that enables you to use your tablet's screen as a canvas for creating detailed charts and diagrams that utilize lines, shapes, objects, and text, all of which are fully customizable in terms of sizing, color, and visual effects.

Use this app to help organize your thoughts, present information in an easy-tounderstand format, graphically showcase complex tasks or ideas with flow charts, demonstrate the hierarchy within a team or organization, or graphically explain any type of multistep process.

You use a simple drag-and-drop interface that requires just one finger to format diagrams using a vast library of stencils (predrawn shapes). However, you can also draw diagrams freehand on the tablet's display. The app has a large collection of diagram templates and charts built in, and you can easily customize them to meet your needs.

After you've created diagrams on the iPad, you can print them wirelessly, convert them into PDF files for easy sharing, or export them to the Mac version of <span id="page-23-1"></span><span id="page-23-0"></span>OmniGraffle (priced at \$99.95 USD for the standard edition or \$199.95 USD for the professional edition). The developer of this app, The Omni Group [\(www.omnigroup.com\),](www.omnigroup.com) also offers a handful of other Mac and iPad apps designed for task management, outlining, and graph drawing and data plotting. Go to <www.omnigroup.com/products/omnigraffle>for more information.

#### **[PENULTIMATE](#page-8-0)**

When it comes to word processing on your iPad, Apple's Pages app is one of the best solutions for on-the-go writing. However, there are many other apps available from the App Store that also offer word processing and text-editing capabilities. One such app is Cocoa Box's Penultimate (\$1.99 USD).

What sets this app apart from Pages is that, in addition to using the iPad's virtual keyboard (or an external keyboard) for typing, the Penultimate app (see Figure 10.4) enables you to write text directly onto the iPad's screen, and also create sketches by drawing on the screen using your finger or an optional stylus.

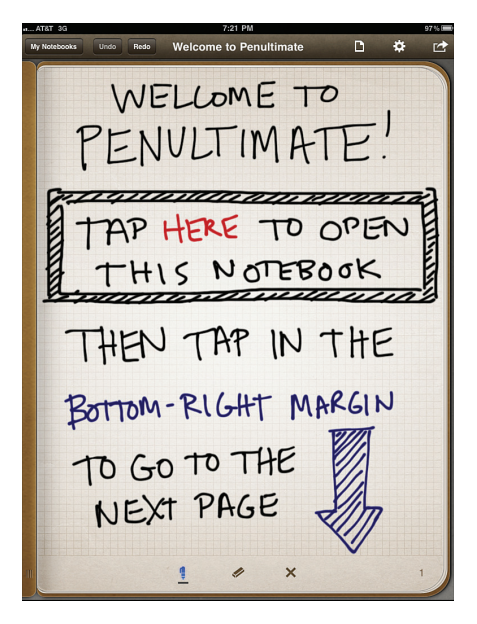

#### **FIGURE 10.4**

*Using the Penultimate app, you can write or draw on the iPad's screen to create notes or sketches. It's an alternative to typing using the tablet's virtual keyboard.*

<span id="page-24-1"></span>This app is ideal for people who are more comfortable writing notes and ideas using a traditional pen and paper. As you're writing on your tablet's screen, you can quickly swap digital ink colors or change the look of the virtual paper you're writing or drawing on.

In addition to the three photo-realistic paper styles that come with the app, you can add a collection of other virtual paper styles (using in-app purchases, priced between \$.99 USD and \$2.99 USD each). For example, you can add music paper, games paper, graph paper, time and task management forms, and various designer papers to the app.

<span id="page-24-0"></span>Using this app, you can create separate "notebooks" to differentiate between topics, projects, or categories. You can easily rearrange, duplicate, or delete individual note pages. After you've created individual notes or entire "notebooks," you can export them into PDF format and easily share them with others via email. You can also wirelessly print files from this app, or you can use it as a whiteboard during meetings by connecting your iPad to a monitor with the optional Apple Digital AV Cable (\$39.00 USD). For more information, go to [www.cocoabox.com/penultimate.](www.cocoabox.com/penultimate)

**TIP** For any app that requires precision drawing or writing on the iPad 2's screen, one optional accessory that can help is the Bamboo Stylus (\$29.95 USD) from Wacom [\(http://wacom.com/en/Products/BambooStylus.aspx\).](http://wacom.com/en/Products/BambooStylus.aspx) This pen-like device has a soft and narrow tip that's good for precision drawing, writing, or tapping on the iPad's screen without fear of scratching it. See Chapter 19, "Must-Have Accessories," for more information about this and other useful iPad 2 accessories.

#### **[QUICKBOOKS CONNECT](#page-8-0)**

QuickBooks from Intuit Software [\(www.intuit.com\)](www.intuit.com) is one of the most widely used bookkeeping, accounting, and financial management software packages in the world. Now, it's easy to keep your small business' financial records up-to-date from anywhere, using the QuickBooks Connect app, which is designed to work seamlessly with QuickBooks Online or QuickBooks for the PC or Mac.

If your business uses the QuickBooks Online accounting and bookkeeping software, you can freely use the QuickBooks Connect app. However, if you use the PCor Mac-based software, you must pay a monthly subscription to use QuickBooks Connect on your iPad.

Using QuickBooks Connect*,* you can easily access financial records from anywhere and generate estimates, invoices, and sales receipts while you're away from the office.

#### <span id="page-25-1"></span><span id="page-25-0"></span>**[SQUARE: CREDIT CARD PROCESSING](#page-8-0)**

Whether you're a small business, consultant, or freelancer, or even an artisan showcasing your work at a local crafts show, one of the easiest ways to set up a merchant account and be able to accept credit card payments within a few minutes is to use the Square app and credit card processing service.

Begin by visiting <http://squareup.com> to set up a free account. Next, from the App Store, download the free Square app. To use the Square service in order to accept and process credit card transactions, there are no upfront costs, no contracts to sign, no recurring monthly fees, and no hidden charges. You simply pay a flat 2.75% fee per transaction (as long as you swipe the customer's credit card). Without the card swipe, each transaction costs \$.15 plus 3.5% of the transaction.

Square even provides a free, and extremely small, credit card swiper that attaches to the iPad through the unit's headphones jack. You can use it to swipe credit cards and process transactions, or you can manually enter credit card information from your customers or clients.

The free Square app accepts an onscreen signature from your customer, processes the transaction, and promptly emails your customer a detailed receipt. The proceeds from the transaction are transferred directly to the checking or savings account you have linked to your Square account.

Within minutes of setting up a Square merchant account, you are able to accept Visa, MasterCard, American Express, Discover, and debit card payments using your iPad.

Before using the app for the first time to process credit card transactions, you can set up onscreen icons that represent each item you're selling. You can include the item name, price, whether sales tax should be charged, and a brief item description. You also can attach a photo of that item.

When you're ready to accept a credit card payment, simply launch the Square app, enter the transaction amount or tap a preprogrammed Item icon (based on what's being purchased), swipe the customer's credit card, and have the customer sign your iPad's screen. Then the app connects to the Internet and securely processes the transaction within seconds.

Being able to accept major credit cards and debit cards, especially while working offsite, offers a huge advantage to small businesses, consultants, freelancers, and entrepreneurs while also offering added convenience to customers.

Square offers an efficient and low-cost way to be able to handle credit card transactions from any location and automatically maintain detailed records of each transaction that you can later export to bookkeeping or inventory management software on a primary computer.

#### <span id="page-26-2"></span><span id="page-26-0"></span>**[TOUCHCALC](#page-8-0)**

When it comes to number crunching and analysis, using a spreadsheet app such as Numbers on your iPad offers a vast collection of tools. However, when you need just a basic, full-function calculator, the free TouchCalc app is one of many thirdparty calculator apps available from the App Store.

<span id="page-26-1"></span>TouchCalc is a colorful calculator app with several different modes. It's optimized for use on the iPad and for quickly entering numbers using the touch screen. In addition to TouchCalc, however, you can find general-purpose calculators, financial calculators, scientific calculators, tip calculators, mortgage payment calculators, heart rate calculators, conversion calculators, medical calculators, construction calculators, and many more as you explore the App Store. For more information, visit [http://mobile.clauss-net.de/touchcalc.](http://mobile.clauss-net.de/touchcalc)

**TIP** To find the specific type of calculator you're looking for, use the App Store's Search field and enter the keyword or search phrase that best describes your needs, such as "Financial Calculator" or "Scientific Calculator." You'll discover multiple options regardless of what type of calculator you're searching for. Most are either free or are priced at just \$.99 (USD) each.

#### **[VOICE RECORDER HD](#page-8-0)**

Using the Voice Recorder HD app (\$1.99 USD), or one like it, with a tap on the iPad's screen you can record audio using the device's built-in microphone, and then play back your recordings on your iPad. You also can share the recordings with others via email or use the iTunes sync process to transfer recorded files to your primary computer. This app is also compatible with Dropbox (described earlier in this chapter).

Recording meetings, classes, conversations, workshops, phone conversations, or your own dictation is extremely easy. The onscreen controls (see Figure 10.5) are straightforward, allowing for one-tap recording and playback. For more information, go to [www.efusion.co.jp/app/voice-recorder-hd/en/.](www.efusion.co.jp/app/voice-recorder-hd/en/)

To discover a collection of apps designed to help you stay organized, enhance your productivity, efficiently manage to-do lists, create detailed outlines, and brainstorm, be sure to check out Chapter 12, "iPad Apps for Productivity, Organization, and Brainstorming." The Reminders app that came installed on your iPad running iOS 5 is also an extremely useful to-do list manager.

<span id="page-27-2"></span><span id="page-27-0"></span>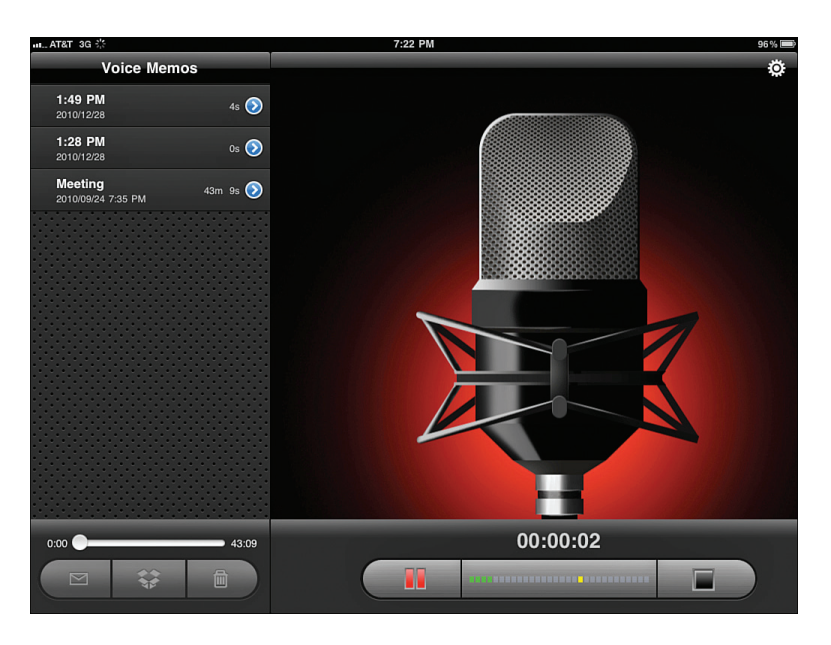

#### <span id="page-27-1"></span>**FIGURE 10.5**

*Easily create audio recordings on your iPad 2 using the tablet's built-in microphone.*

#### **[APPS FOR OTHER BUSINESS NEEDS](#page-9-0)**

Aside from apps designed specifically for business professionals, there are thousands of apps that can help you become more efficient in handling a range of tasks associated with your personal life. Using your iPad to stay organized, save money, and better utilize your time, for example, helps you enjoy all that your life has to offer.

The following are additional apps that can be useful in either your personal or professional life.

#### **[ACCESSING COMPUTERS REMOTELY](#page-9-0)**

In addition to the apps described thus far, many business professionals have discovered the benefit of being able to access the files and content on their primary computer remotely, via the Internet, using their iPad.

You can do this using a handful of different remote desktop apps, such as Splashtop Remote Desktop for iPad, Jump Desktop, Remoter: Remote Desktop RDP, and GoToMyPC. To find a handful of apps that offer this functionality, visit the App Store. In the Search field enter the keywords "Remote Desktop."

#### <span id="page-28-3"></span><span id="page-28-1"></span><span id="page-28-0"></span>**[PARTICIPATING IN VIRTUAL MEETINGS](#page-9-0)**

You can also participate in virtual (online) meetings from anywhere using the GoToMeeting, WebEx for iPad, or Skype apps, for example. More information about these apps, and others that are useful for video conferencing, are featured in Chapter 13, "Conducting Videoconferences and Virtual Meetings."

#### <span id="page-28-2"></span>**[READING PDF FILES](#page-9-0)**

Another type of app that's helpful to many business professionals is a dedicated PDF file reader. These apps enable you to import PDF files and view them on your tablet's screen.

Although the free iBooks app (featured in Chapter 17, "Using iBooks") serves as a PDF file reader, several dozen other apps for accessing and reading PDF files, such as PDF Reader Pro Edition, FastPDF+, and iAnnotate PDF, are available. When visiting the App Store, enter the search phrase "PDF Reader" in the search field to find a selection of these apps.

PDF files are useful because they retain their exact formatting and appearance, even when transferred across multiple viewing platforms. A PDF file looks the same on a PC, Mac, iPad, or smartphone screen regardless of the software used to create it.

#### **[SAVING TIME IN YOUR EVERYDAY LIFE](#page-9-0)**

Beyond apps that are strictly for business, you can find a plethora of apps within the App Store that can save you time in your personal life. For example, there's the Walgreen's app, which enables you to manage your prescription medications and order refills from anywhere.

Many of your favorite chain stores also have their own apps, enabling you to shop online or find the store's nearest retail location. If you're a business professional who's constantly on the go, the FedEx Mobile app helps you ship and track packages, but it also helps you find the nearest FedEx location wherever you happen to be. To order office supplies or find the closest Staples location, the free Staples app can prove helpful.

Or, If you're in need of a jolt of caffeine, the MyStarbucks app helps you find the nearest Starbucks location and decide what you want to order. You can use the Starbucks Mobile Card app to actually pay for your in-store purchases.

#### <span id="page-29-3"></span><span id="page-29-1"></span><span id="page-29-0"></span>**[ONLINE BANKING MADE EASY ON YOUR iPAD](#page-9-0)**

Many major banks, such as Bank of America, Capital One, PNC, Citizens Bank, and TD Bank, now offer specialized apps for handling your online banking from the iPad. You can easily check your balances, transfer money between accounts, pay bills online, and more using these free, bank-specific iPad apps.

#### <span id="page-29-2"></span>**[STAYING ACTIVE WITH ONLINE SOCIAL](#page-9-0)  NETWORKING SERVICES**

If you're active on any of the online social networking sites, such as Facebook, Twitter, MySpace, or LinkedIn, you can find specialized apps that greatly expand the capabilities of these services when you access them using your tablet.

You can use an app such as Pingle to keep multiple online account statuses up to date simultaneously. Meanwhile, in addition to the official Facebook, MySpace, Twitter*,* and LinkedIn apps, all of which are free and available from the App Store, dozens of other apps offer added features and functionality for using these online social networking services. For example, there's Twitterific, which is ideal for managing multiple Twitter accounts.

The official Twitter app, which can be downloaded for free from within the Settings app (as opposed to the App Store), also enables you to manage multiple Twitter accounts from your iPad 2.

If you use AIM or another instant messaging service to stay in contact with people, many apps are fully compatible with these services, so you can communicate via instant messaging from your iPad. In terms of using AIM, the AIM for iPad app is available.

**TIPP** iOS 5 has been designed to work with Twitter, enabling you to send tweets to your followers from several different core apps, including Photos, Safari, Camera, YouTube, and Maps. To do this, however, you must sign in to Twitter from within the Settings app (select the Twitter option).

#### **[TRACKING YOUR CUSTOMER LOYALTY REWARDS](#page-9-0)**

If you're a member of a frequent buyer or customer loyalty program at a handful of different stores that you shop at regularly, including supermarkets, pharmacies, pet stores, and restaurants, there are a handful of apps, such as AwardWallet, that help you manage these memberships without carrying around a stack of membership cards.

#### <span id="page-30-1"></span><span id="page-30-0"></span>**[FINDING BUSINESSES OR SERVICES YOU NEED](#page-9-0)**

Thanks to the GPS capabilities built in to your iPad, the free AroundMe app can pinpoint your exact location and then help you find whatever type of business or service you're looking for, such as the closest gas station, ATM, supermarket, restaurant, hospital, dry cleaner, or hotel. Apps such as AroundMe work with your tablet's preinstalled Maps app.

Similar to the AroundMe app is the free Yelp app. It too ties in to your tablet's GPS capabilities and can be used to find nearby businesses, services, and restaurants. Speaking of finding nearby restaurants, if you need a recommendation and directions, check out the free Urbanspoon for iPad app. It offers a nationwide database of restaurants and enables you to find selections based on location, food type, or menu prices.

There are also apps to help you obtain the latest weather forecasts and plan your travel (see Chapter 11, "Using Travel-Related Apps"). Using an app such as Moviefone, Fandango, or OneTap Movies*,* with a few taps on the screen, you can find the closest movie theaters to where you are, determine what movies are playing, view a list of show times, and even preorder tickets.

If you prefer to watch TV at home, while you're on the go you can program your TiVo DVR to record shows using the free TiVo app. (Similar apps are also available from DirecTV and many cable TV operators, such as Xfinity.)

**NOTE** You learn more about apps used for downloading or streaming audio or video content to your iPad, such as the extremely popular HBO Go app, in Chapter 15, "Downloading Versus Streaming Online Content."

Sometimes people get busy and forget important dates or events, such as birthdays and anniversaries. Even on a last-minute basis, the free 1800Flowers app, for example, enables you to shop online from your iPad and arrange for a flower arrangement, plant, or gift to be delivered anywhere in the country. Same-day or next-day delivery service is often available.

**TIP** Back in 1912, Dale Carnegie began sharing his unique and, at the time, cutting-edge, philosophies with forward-thinking business leaders. Over the decades, these philosophies have been fine-tuned, updated, and adapted for use in more than 80 countries. Now, these same training courses are available on the iPad (and iPhone).

<span id="page-31-1"></span><span id="page-31-0"></span>Dale Carnegie Training offers several apps, including Secrets to Success and Personal Leadership. These two self-paced personal enrichment programs are priced at \$.99 (USD) each and include video segments, multimedia graphics, and interactive course work.

#### **[SAVING MONEY](#page-9-0)**

As you look at newspaper and magazine ads, or even billboards at airports, you might have noticed those new square barcodes within ads. Using a free app such as ScanLife, you can use your iPad to quickly scan those codes and access the additional information or content available from advertisers. In many cases, this includes a special discount.

While we're on the subject of saving money, there are many apps that can help you with this as well. For example, the free AAA Discounts app is available to all AAA members. It includes a nationwide database listing thousands of local merchants, restaurants, and attractions that offer discounts to card holders. (If you happen to break down, the free AAA Roadside app requests help for you, such as pinpointing your exact location and sending a tow truck.)

The free GroupOn app supplies you with a daily list of local merchants that are offering special discounts, and the Barcode Scanner: Scan Shop and Save app (\$.99 USD) enables you to use your iPad to scan the barcode of any product, determine where in your immediate area it's sold, and then see which local merchant has the lowest price for that item.

For higher-priced items or products you can shop for online, such as consumer electronics or even replacement toner or ink cartridges for a printer, you can find the lowest prices offered for almost any product from online merchants using the free Nextag Mobile app. Online shopping and finding the best deals have never been easier using this well-respected price-comparison service.

App developers are constantly brainstorming new ways for people to use their tablets, so while visiting the App Store be sure to tap on the Featured command icon displayed at the bottom of the screen and then tap on the New and What's Hot tabs that are displayed near the top-center of the screen. This is one easy way to discover what's new and noteworthy in terms of iPad apps. The apps described in the Featured section change regularly, so you're apt to find at least one or two new apps that are of interest each day.

#### <span id="page-32-0"></span>**[WHAT'S NEXT?](#page-9-0)**

If you're a frequent business traveler, there are apps that can help you save money on travel, plan and manage your itineraries, deal with travel-related problems, and book or change reservations while on the go.

With the right collection of travel-related apps installed on your iPad 2, you might find business travel or your next vacation to be less stressful, better organized, cheaper, and more fun. Move on to Chapter 11 to discover a handful of the best travel apps for your iPad.

# [Index](#page-12-0)

#### **Symbols**

<span id="page-33-0"></span>2Do app, 287-288 3M Privacy Screen protector, 390 1800Flowers app, [261](#page-30-1)

#### **A**

AAA Discounts app, [262](#page-31-1) ABC News app, 323 ABC Player app, 342-343 About options, 49 accessibility, 52 accessories AV adapter cables, 236 batteries *chargers, 31, 208, 273, 404 conserving, 50 international power adapters, 410 life, 216 rechargeable battery packs, 267, 403*

camera connection kits, 405-406 connections *HD monitors/TVs, 408 home theater systems, 409-410 sound systems, 409-410 VGA monitors, 409* desktop stands, 404-405 external keyboards, 400-402 external speakers, 406 full-body cases, 392 game controller, 353 headphones, 355, 407 keyboards, 216 pouches, 393-394 screen covers, 390-391 Skype wireless headset, 319 sleeves, 393-394 slip covers, 393-394 stylus, [255](#page-24-1), 402 touch-screen films, 388-390 traveling abroad, 410-412

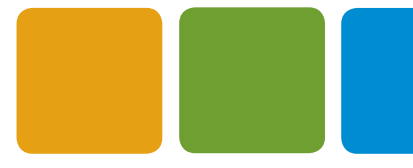

wireless printing, 412-414 *ePrint-compatible printers, 412 photos, 414 third-party apps, 413* accounting app, [255](#page-24-1) Act! contact management software, 161 action and adventure games, 352 Address Book Plus app, 159 address box (Safari), 101-102 Adobe Flash support, 94 AIM app, [260](#page-29-3) airline apps, 266-268 AirPlane Mode, 35-36 alarms Calendar events, 122 Reminders app, 283 Amazon Kindle, 373 American Airlines app, 268 Angry Birds HD, 355-357 AOL mail accounts, setting up, 65 AP News app, 324 App Store, 28 accounts, 165, 173 apps, 164 *description pages, viewing, 175-177 evaluating, 185-186 featured, 167-169 iPad-specific, 166 listings, 174 managing, 173 purchasing, 174 syncing, 199-200* categories, 171-173 Genius button, 169 iTunes, 164, 178, 181-182 *app descriptions, 181 gift cards, 165 top charts, 179 transferring apps to iPad, 181 viewing, 178* main app screen, 165 pricing *free, 182 in-app purchases, 184 paid, 183 subscription-based, 183*

ratings, 176 searching, 166, 184 Tell a Friend icon, 177 top charts, 169-171 updates, 186-188 Apple accounts *App Store, 165, 173 FaceTime, 304 setting up, 24 support website, 31* Digital Video Adapter, 408 Genius Bar website, 66 iOS Development Program, 419 iOS In Business website, 422 iPad Camera Connection kit, 405 VGA Adapter, 409 Wireless Keyboard, 400 AppleCare extended warranty plan, 66, 397 appointments. *See* events apps AAA Discounts, [262](#page-31-1) ABC Player, 342-343 Angry Birds HD, 355-357 App Store, 164 *account, 173 app description pages, viewing, 175-177 app listings, 174 Apple ID accounts, 165 categories, 171-173 featured apps, 167 Genius button, 169 iPad-specific apps, 166 iTunes, 178, 181-182 main app screen, 165 managing apps, 173 New and Noteworthy section, 167 purchasing apps, 174 quick links, 168 ratings, 176 searching, 166 sorting apps by release date, 169 Tell a Friend icon, 177 top charts, 169-171 What's Hot, 168* barcode scanning, [262](#page-31-1)

business *1800Flowers[, 261](#page-30-1) accounting, [255](#page-24-1) calculator[, 257](#page-26-2) credit card processing, [256](#page-25-1) customer loyalty rewards[, 260](#page-29-3) diagramming, [253-](#page-22-1)[254](#page-23-1) dining reservations, [252](#page-21-1) everyday life time saving, [259](#page-28-3) file sharing, [249-](#page-18-1)[250](#page-19-1) food delivery[, 250-](#page-19-1)[251](#page-20-0) invoices, creating, [252-](#page-21-1)[253](#page-22-1) money saving[, 262](#page-31-1) nearby business services, finding[, 261](#page-30-1) online banking[, 260](#page-29-3) PDF files, reading[, 259](#page-28-3) remote access, [258](#page-27-2) social networking, [260](#page-29-3) toolbox, [248](#page-17-1) virtual meetings[, 259](#page-28-3) Voice Recorder HD[, 257](#page-26-2) word processing, [254-](#page-23-1)[255](#page-24-1)* Calendar, 116 *audible alarms, 122, 127 birthday listings, 123 CalDAV calendars, 125, 129 compatibility, 116 contacts compatibility, 123, 143 customizing, 127-128 date selection, 127 deleting events, 124 entering events, 120-123 event details, viewing, 124 holidays, 120 .ics calendars, syncing, 125 invitations, 126 multiple, viewing, 126 notifications, 131-132 read-only subscriptions, 124-125 screen orientation, 120 searching, 125 syncing with Google calendars, 130 syncing with iCloud, 129, 209 syncing with iTunes, 128 syncing with Microsoft Exchange– compatible software, 129 syncing with Yahoo! calendars, 130 time zones, 128 TripIt.com compatibility, 126 views, 116-118*

Camera, 143 **Contacts** *benefits of syncing, 156 Calendar compatibility, 123 compatibility with other apps, 143-144 creating, 146-148 customizing, 142 deleting, 151 details, 142-144 editing, 151 emailing, 152 FaceTime, 155 favorites, adding, 155 fields, adding, 148 green-and-white plus icons, 148 launching, 144 linking, 152 phone numbers, 148 pictures, 149-150 printing, 153 Related People field, 148 searching, 144-146 sharing, 153-154 syncing, 156, 197 texting, 155 viewing, 144* custom, 59 *app development companies, choosing, 420 Apple iOS Development Program, 419 considerations, 418 contracts, 421 costs, 419-420 creating, 419-421 development problems, 419 diagramming software, 421 freelance programmers, 421 independent developers, 419 low-cost solutions, 422 outlining, 418 summaries, 418 visualizing, 421* database management, 240-241 descriptions, viewing, 175-177, 181 Desktop Connect, 243-245 development companies, choosing, 420 Documents To Go Premium Office Suite, 244 download size, 164 Dropbox, 212 evaluating, 185-186

apps  $425$ 

#### 426 **I N D E X |** apps

Facebook, 107 *Contacts compatibility, 144 contacts, importing, 161* FaceTime *Apple ID accounts, 304 command buttons, 310 Contacts compatibility, 143 email addresses, 304 favorites, 307 initiating calls, 308 opening, 305 overview, 304 participating in calls, 309-310 Recents list, 308 requirements, 308 signing in, 307 Wi-Fi, 303-306* Featured, [262](#page-31-1) games. *See* games GroupOn, [262](#page-31-1) HBO Go, 346 Home screen, 27 *App Store, 28 Calendar, 27 Camera, 29 Contacts, 27 FaceTime, 29 Game Center, 28 iTunes, 28 Mail, 30 Maps, 27 Messages, 27 Music, 30 Newsstand, 28 Notes, 27 Photo Booth, 29 Photos, 30 Reminders, 27 Safari, 30 Settings, 29 Videos, 27 YouTube, 27* Hulu Plus, 346 iBooks. *See* iBooks iPad versus iPhone versions, 277 Keynote, 236 *controlling remotely, 236 creating presentations, 237-238 editing presentations, 238 interface, 237*

*opening, 237 picture frame button, 239 PowerPoint compatibility, 238 previewing presentations, 240 Remote, 236 renaming, 238 settings, 237-239 special effects, 239 text, 239* LinkedIn, 111 Madden NFL 11, 360 Mail. *See* Mail app Maps, 143 Messages, 311 *contacts compatibility, 143 creating messages, 312 customizing, 58 incoming messages, 313 movie clips, attaching, 312 photos, attaching, 312 recipient info, 312 sending messages, 313 settings, 311* movies, [261](#page-30-1) Music, 58 Netflix, 344-346 news, 322-326 newspapers/magazines The Daily*, 329-330* Drudge Report*, 332 folder, creating, 333 Newsstand, 328-329 NY Times, 329 popular national, 333* USA Today*, 330* The Wall Street Journal*, 331* Newsstand, 183 Nextag Mobile, [262](#page-31-1) NOOK, 385 notifications, 39 Numbers, 231 *Budget template, 232 creating spreadsheets, 232-234 formulas, 236 full-screen mode, 234 menu options, 232 opening screen, 231 settings, 234* NY Times Crosswords, 362-363 Pac-Man, 363

Pages, 216 *command buttons, 221 creating documents, 219 deleting documents, 218 exporting documents, 230 font compatibility, 221 formatting, 221, 228 full-screen mode, 227 graphics, 223 landscape/portrait modes, 219 opening screen, 217 printing, 225 renaming documents, 218 ruler, 229 settings, 225-226 viewing documents, 218* Pandora Radio, 348 Picsel Smart Office, 245 Picture Frame, 47 pricing *free, 182 in-app purchases, 184 paid, 183 subscription-based, 183* PrintCentral, 153 QuickOffice Pro HD, 244 ratings, 176 RitzPix, 414 Safari. *See* Safari searching, 184 **Settings** *Airplane Mode, 35-36 Brightness, 42-43 Cellular Data, 41 Data Roaming, 42 General, 48-52 launching, 33 location services, 40-41 Notifications, 38-40 overview, 33 Picture Frame, 47 viewing, 34 Wallpaper, 44-46 Wi-Fi networks, 36-37* shopping, [262](#page-31-1) SiriusXM Radio, 348 Skype, 317 *costs, 317 headphones, 319 international calls, 318*

*personal telephone numbers, 317 quality, 318 Wi-Fi connections, 317* specific data, syncing, 200-201 syncing, 199-200, 209 third-party email, 68 time-management/scheduling *client billing, 134-135 employee scheduling, 137 project planning, 135 selecting, 139 time-management, 138 to-do list management tool, 135* TiVo, [261](#page-30-1) to-do list management, 280 *2Do, 287-288 GoodReader, 288-289 GoTasks, 290 IdeaWallets, 290 Index Card, 291-292 Infinote, 292-293 Manage, 293-294 Omni Outliner, 294 Reminders, 281, 285-287 Things, 295 UPad, 295-297* travel-related, 266-267 *airlines, 266 American Airlines, 268 AwardWallet, 269 booking trips, 266, 271-272 business location services, 275 currency conversion, 267 entertainment, 267 itinerary tracking, 266, 270-271, 275-276 location pinpointing, 267 packing, 273 provider reviews, 266, 274 restaurants, 267, 277 time zones, 273 travel guides, 267 weather, 276* TripIt, 126 TuneIn Radio Pro, 348 TV.com, 343 Twitter, 108 *pictures integration, 110 setting up, 56 website URLs, 110* updating, 186-188

apps  $427$ 

vertical market, 297-299 *emerging industries, 301 finding, 297 law, 301 medical, 299-300* Videos, 58 virtual meetings, 314-316 Walgreens, 414 weather, [261,](#page-30-1) 276 Weather Channel, 322 wireless printing, 413 word processing, 185 YouTube, 344 arcade games. *See* classic arcade games AroundMe app, [261](#page-30-1) Arrowhead stand, 405 AT&T international web access, 411 attachments (email), 78 opening, 81 Microsoft Office, 242 sending, 84 audio content downloading, 335-339 iCloud storage, 336 iTunes costs, 340-342 streaming, 336, 347-348 transferring from primary computer, 336, 339-340 Auto-Lock, customizing, 50 AutoFill, 90-91 AV adapter cables, 236 AwardWallet app, 269

#### **B**

Back/Forward buttons (Safari), 95 backing up iCloud, 209 iTunes sync process, 196, 207 badges, 39 Bamboo Stylus, [255,](#page-24-1) 402 Bang & Olufsen, 406 banking apps, [260](#page-29-3) barcode scanning apps, [262](#page-31-1)

Barnes & Noble NOOK, 373 batteries chargers, 31, 208, 273, 404 conserving, 50 international power adapters, 410 life, 216 rechargeable battery packs, 267, 403 usage, viewing, 49 benefits contacts, syncing, 156 Wi-Fi networks, 37 Bento app, 241 Bill4Time app, 134-135 birthday listings, 123 Bluetooth customizing, 49-50 Keyboard Case, 401 board games, 353 BodyGuardz ScreenGuardz, 389 bookkeeping app, [255](#page-24-1) bookmarks (Safari) adding *Bookmarks menu/bar, 96 Home screen, 97-98* editing, 99-100 syncing, 106, 198 viewing, 92 books, syncing iCloud, 209 iTunes, 204 Bose, 406 Bose MIE2i mobile headset, 408 BoxWave, 394 BoxWave Smart Case, 391 brightness, customizing, 42-43 Brookstone cases, 393 Roll-Up Keyboard, 401 browsing the web. *See* web browsing business apps 1800Flowers, [261](#page-30-1) accounting, [255](#page-24-1) calculator, [257](#page-26-2) credit card processing, [256](#page-25-1) customer loyalty rewards, [260](#page-29-3)

database management, 240-241 diagramming, [253-](#page-22-1)[254](#page-23-1) dining reservations, [252](#page-21-1) everyday life time saving, [259](#page-28-3) file sharing, [249](#page-18-1)[-250](#page-19-1) food delivery, [250](#page-19-1)[-251](#page-20-0) invoices, creating, [252-](#page-21-1)[253](#page-22-1) Microsoft Office files *Documents To Go Premium – Office Suite, 244 email attachments, 242 remote access, 243-245 working with, 244-245* money saving, [262](#page-31-1) nearby business services, finding[, 261](#page-30-1) online banking, [260](#page-29-3) PDF files, reading[, 259](#page-28-3) remote access, [258](#page-27-2) slideshow presentations, 236 *controlling remotely, 236 creating, 237-238 editing, 238 interface, 237 opening, 237 picture frame button, 239 PowerPoint compatibility, 238 previewing presentations, 240 renaming, 238 settings, 237-239 special effects, 239 text, 239* social networking, [260](#page-29-3) spreadsheets, 231 *Budget template, 232 creating, 232-234 formulas, 236 full-screen mode, 234 menu options, 232 opening screen, 231 settings, 234* toolbox[, 248](#page-17-1) virtual meetings, [259](#page-28-3) Voice Recorder HD, [257](#page-26-2) weather, [261](#page-30-1) word processing, 216, [254-](#page-23-1)[255](#page-24-1) *command buttons, 221 creating documents, 219 deleting documents, 218 exporting documents, 230 font compatibility, 221 formatting, 221, 228*

*full-screen mode, 227 graphics, 223 landscape/portrait modes, 219 opening screen, 217 printing, 225 renaming documents, 218 ruler, 229 settings, 225-226 viewing documents, 218* Business Model Generation (Osteralder, Pigneur), [248](#page-17-1) Business Model Toolbox app, [248](#page-17-1) business services, finding, [261](#page-30-1)

#### **C**

calculator app, [257](#page-26-2) CalDAV calendars, syncing, 125, 129 Calendar app, 27, 116 birthday listings, 123 compatibility, 116 contacts compatibility, 123, 143 customizing, 127-128 events *audible alarms, 122, 127 deleting, 124 details, viewing, 124 entering, 120-123 invitations, 126 searching, 125* holidays, 120 multiple, viewing, 126 notifications, 131-132 read-only subscriptions, 124-125 screen orientation, 120 syncing *CalDAV calendars, 125, 129 date selection, 127 Google calendars, 130 iCloud, 129, 209 .ics calendars, 125 iTunes, 128 Microsoft Exchange–compatible software, 129 Yahoo! calendars, 130* time zones, 128 TripIt.com compatibility, 126

views, 116 *current day's schedule, 118 Day, 116 List, 118 Month, 118 Week, 116 Year, 118* calls (FaceTime), 308-310 Camera app, 29, 143 camera connection kits, 405-406 car chargers, 404 card and casino games, 353 CardDAV-compatible applications, 156 cardiology, 300 Carnegie, Dale, [261](#page-30-1) cases, 392 casino and card games, 353 CBS News app, 323 cellular data. *See* data services charging batteries, 31, 208, 273, 404 Cinemin projectors, 410 Citrix, 300 classic arcade games, 353 ClearCal, 390 client billing app, 134-135 clock app, 273 CNN app, 325 Compass stand, 404 composing email messages, 83-84 connections HD monitors/TVs, 408 home theater systems, 409-410 sound systems, 409-410 VGA monitors, 409 Wi-Fi networks, 36-37 Contact Importer app, 161 contacts Act! software, 161 Calendar compatibility, 123 compatibility with other apps, 143-144 creating, 146-148 customizing, 142

deleting, 151 details, 142-144 editing, 151 emailing, 152 FaceTime, 155 favorites, adding, 155 fields, adding, 148 green-and-white plus icons, 148 launching, 144 linking, 152 phone numbers, 148 pictures, 149-150 printing, 153 Related People field, 148 searching, 144-146 sharing, 153-154 syncing, 197 *benefits, 156 CardDAV/LDAP applications, 156 email, 85 iCloud, 209 iTunes, 197 Microsoft Exchange, 156* texting, 155 third-party management apps, 157 *Address Book Plus, 159 Contact Importer, 161 FollowUp, 158 GroupEmail, 160 iAddressBook, 159 LocalBook, 160* viewing, 144 Contract Killer app, 357 cookies, 92 corkboard apps Index Card, 291-292 Infinote, 292-293 corporate intranet security, 396 costs custom apps, 419-420 games, 355 iTunes audio/video content, 340-342 country setup, 22 Court Technology and Trial Presentation blog, 301 credit card processing apps, [256](#page-25-1) crossword puzzles, 353, 363

customizing 431

CulturedCode, 241 currency conversion apps, 267 custom apps Apple iOS Development Program, 419 considerations, 418 creating, 419-421 *app development companies, choosing, 420 contracts, 421 costs, 419-420 development problems, 419 freelance programmers, 421 independent developers, 419 low-cost solutions, 422* diagramming software, 421 outlining, 418 summaries, 418 visualizing, 421 customer loyalty rewards apps, [260](#page-29-3) customizing Airplane Mode, 35-36 apps, 59 bookmarks, 99-100 Calendar, 127-128 contacts, 142, 151 data roaming, 42 data services, 41 email *ask before deleting, 67 automatically fetching, 66 font sizes, 67 images, 68 organizing by threads, 68 sending copies to yourself, 68 signatures, 68 To/Cc labels, 67 view options, 67* General settings, 48-52 *About, 49 Accessibility, 52 Auto-Lock, 50 Bluetooth, 49-50 Date & Time, 52 International, 52 iTunes Sync, 50 Keyboard, 52 Multitasking Gestures, 51 Network, 49*

*Passcode, 50 Reset, 52 Restrictions, 51 Side Switch To, 51 Software Update, 49 Sounds, 49 Spotlight Search, 50 Usage, 49* iBooks, 379, 382 *bookmarks, 382 brightness, 381 font size, 381 Library button, 379 magnifying glass, 381 portrait/landscape modes, 379 Table of Contents, viewing, 379 turning pages, 382* iCloud, 55, 210-212 iTunes sync process, 193-194 location services, 40-41 Messages app, 58 Music app, 58 notifications, 38-40, 130 Passcode Lock, 53 Picture Frame, 47 reading lists, 100-101 Safari, 57, 89 *AutoFill, 90-91 bookmarks, viewing, 92 cookies, 92 default search engine, 90 JavaScript option, 93 opening multiple pages, 92 pop-ups, blocking, 93 security, 92 settings, 89* screen brightness, 42-43 Twitter app, 56 Videos app, 58 wallpapers *Home screen, 45 lock screens, 45 pictures, 46 preinstalled, 44-46* Wi-Fi networks, 36-37

#### **D**

*The Daily*, 183, 329-330 data protection, 394-395 data services customizing, 41 fetching email, 66 roaming, 42 setting up, 31 usage settings, 49 database management, 240-241 date and time, customizing, 52 Day view (Calendar), 116 deleting Calendar events, 124 contacts, 151 documents, 218 email, 67 messages, 76 to-do items, 283 The Deponent app, 301 deposition app, 301 Desktop Connect app, 243-245 desktop stands, 404-405 development companies, choosing, 420 diagramming app, [253-](#page-22-1)[254](#page-23-1) digital picture frame, 47 Digital Video Adapter, 408 dining reservations app, [252](#page-21-1) Dock connector port, 400 DocPrinter app, 413 documents creating, 219 deleting, 218 exporting, 230 graphics, adding, 223 printing, 225 renaming, 218 settings, 225-226 syncing, 209 text, formatting, 221 viewing, 218 wireless transfers, [249-](#page-18-1)[250](#page-19-1) Documents To Go Premium – Office Suite, 244 downloading apps, 164 audio/video content, 335-339 eBooks, 379 Dropbox app, 212, [249-](#page-18-1)[250](#page-19-1) *Drudge Report* app, 332

#### **E**

eBooks descriptions, 378-379 downloading, 379 finding, 377 Kindle/NOOK formatted, 385 listings, 377 ratings, 379 reading *bookmarks, 382 brightness, 381 font size, 381 portrait/landscape modes, 379 Table of Contents, viewing, 379 turning pages, 382* samples, 378 searching, 376, 381 Edit button (Inbox), 75 electronic medical records (EMRs), 299-300 email ask before deleting, 67 attachments, 78 *opening, 81 Microsoft Office, 242 sending, 84* automatically fetching, 66 composing, 83-84 contacts compatibility, 85, 143 deleting, 76 Edit button, 75 font sizes, 67 forwarding, 80-81 free accounts, 62 Home Screen Badge, 85 images, 68 Inbox *accessing, 71 heading, 72 messages, viewing, 71 searching, 72*

incoming messages alerts, 70 Mail app *launching, 70 Microsoft Office attachments, 242 new features, 69* Mailboxes button, 72-73 multiple accounts, 69 organizing *folders, 78 threads, 68-69* replying, 78-80 Select, Copy, Cut, and Paste features, 85 sending *contacts, 152 copies to yourself, 68 Internet connections, 69 website links, 99* setting up, 62 *account type, selecting, 62 account verification, 64 AOL, 65 display name, 64 Gmail, 65 Microsoft Exchange accounts, 65 MobileMe accounts, 65 options, 64 passwords, 65 saving, 64 viewing, 65* signatures, 68 spell checking, 84 syncing *iCloud, 209 iTunes, 198* third-party apps, 68 To/Cc labels, 67 touch screen finger motions, 82 unsent messages, saving, 84 viewing, 67, 77 web access, 85 employee scheduling app, 137 EMRs (electronic medical records), 299-300 entertainment apps, 267 ePrint-compatible printers, 412 erasing data, 54 evaluating apps, 185-186

events (Calendar) audible alarms, 122, 127 deleting, 124 details viewing, 124 entering, 120-123 invitations, 126 notifications, 132 searching, 125 everyday life time-saving apps[, 259](#page-28-3) exporting documents, 230 external keyboards, 400-402 Apple Wireless Keyboard, 400 Bluetooth Keyboard Case, 401 Brookstone Roll-Up Keyboard, 401 connecting, 400 iType, 401 Logitech Keyboard Case, 400 external rechargeable batteries, 267 external speakers, 406

#### **F**

Facebook app, 107 business resources, 107 contacts *compatibility, 144 importing, 161* third-party apps, 107 FaceTime, 29 Apple ID accounts, 304 calls *initiating, 308 participating, 309-310* command buttons, 310 contacts, 143, 155 email addresses, 304 favorites, 307 opening, 305 overview, 304 phone labels, 148 Recents list, 308 requirements, 308 signing in, 307 Wi-Fi, 303-306 favorites contacts, 155 FaceTime, 307

featured apps, 167, [262](#page-31-1) new and noteworthy, 167 quick links, 168 sorting by release date, 169 what's hot, 168 fetching email automatically, 66 FileMaker Go app, 240 FileMaker Pro website, 422 files Microsoft Office *compatibility, 216 Documents To Go Premium – Office Suite, 244 email attachments, 242 Picsel Smart Office, 245 QuickOffice Pro HD, 244 remote access, 243-245* PDF *compatibility, 216 reading, [259,](#page-28-3) 382-385* remote access, 243-245, [258](#page-27-2) wireless transfers, [249-](#page-18-1)[250](#page-19-1) Final Fantasy III app, 358 Find My iPad feature, 25, 396-397 finding business services, [261,](#page-30-1) 275 eBooks, 377 vertical market apps, 297 Flash support, 94 FlightControl HD app, 358-359 FlightTrack Pro, 270 Fling for iPad, 353 folders bookmarks, 100 news, creating, 333 FollowUp app, 158 fonts compatibility, 221 email, 67 food apps delivery service, [250-](#page-19-1)[251](#page-20-0) reservations, [252](#page-21-1) restaurant guide, 267, 277 forwarding email, 80-81 FOX News app, 325

free apps, 182 email accounts, 62 freelance programmers, 421 full-body cases, 392 future, 415

#### **G**

Game Center, 28, 369-370 Game of the Week, 352 games action and adventure, 352 Angry Birds HD, 355-357 board games, 353 casino and card games, 353 classic arcade, 353 Contract Killer, 357 controller accessories, 353 costs, 355 crossword puzzles, 353, 363 Final Fantasy III, 358 FlightControl HD, 358-359 Game Center, 369-370 Game of the Week, 352 Madden NFL 11, 360 multiplayer, 354, 369-370 Need for Speed Hot Pursuit, 361 NY Times Crosswords, 362-363 Pac-Man, 363 puzzle, 353 Scrabble, 364 SimCity Deluxe, 364 simulations, 354 Social Sudoku, 365 Solitaire, 366 sports simulations, 354 Sudoku, 354 Tetris, 367 Texas Poker Pro, 368 Tiger Woods PGA Tour 12, 368 GE Healthcare technologies, 299-300 General settings, 48-52 About, 49 Accessibility, 52 Auto-Lock, 50

Bluetooth, 49-50 Date & Time, 52 International, 52 iTunes Sync, 50 Keyboard, 52 Multitasking Gestures, 51 Network, 49 Passcode, 50 Reset, 52 Restrictions, 51 Side Switch To, 51 Software Update, 49 Sounds, 49 Spotlight Search, 50 Usage, 49 Genius, 169 Genius Bar website, 66 Gmail, 62, 65 GoodReader app, 288-289 Google calendars, syncing, 130 GoTasks app, 290 GoToMeeting app, 314-315 graphics. *See* images Griffin accessories, 404-405 GroupEmail app, 160 GroupOn app, [262](#page-31-1) GrubHub app, [250-](#page-19-1)[251](#page-20-0)

#### **H**

HBO Go app, 346 HD monitor connections, 408 headphones, 407, 355 help, 66 holidays (Calendar), 120 Home screen, 26 apps, 27 *App Store, 28 Calendar, 27 Camera, 29 Contacts, 27 FaceTime, 29 Game Center, 28 iTunes, 28*

*Mail, 30 Maps, 27 Messages, 27 Music, 30 Newsstand, 28 Notes, 27 Photo Booth, 29 Photos, 30 Reminders, 27 Safari, 30 Settings, 29 Videos, 27 YouTube, 27* badges, 39, 85 bookmarks, adding, 97-98 wallpaper, 45 home theater systems, connecting, 409-410 hotel chargers, 273 HP ePrint printers, 412 Hulu, 346

**I**

iAddressBook app, 159 iBooks, 26, 374 iBookstore *accessing, 374-376 command buttons, 376-377 downloading eBooks, 379 eBook descriptions, 378-379 eBook listings, 377 eBook ratings, 379 eBook samples, 378* PDF files, reading, 382-385 settings, 379, 382 *bookmarks, 382 brightness, 381 font size, 381 Library button, 379 magnifying glass, 381 portrait/landscape modes, 379 Table of Contents, viewing, 379 turning pages, 382* iBookstore accessing, 374-376 command buttons, 376-377

eBooks *descriptions, 378-379 downloading, 379 listings, 377 ratings, 379 samples, 378* iCade accessory, 353 iCloud accessing, 212 audio/video storage, 336 compatibility, 116 customizing, 55, 210-212 iTunes Match feature, 208 overview, 208 setting up, 25 syncing *apps, 181, 209 backups, 209 bookmarks, 106 books, 209 Calendar, 129, 209 contacts, 209 documents, 209 email, 209 music, 208 pictures, 209* .ics calendars, syncing, 125 IdeaWallets app, 290 iHome, 407 images. *See also* pictures documents, adding, 223 email, 68 Flash support, 94 slideshow presentations, 239 web, saving, 105 iMessage, 58, 311-313 in-app purchases, 184 Inbox accessing, 71 Edit button, 75 heading, 72 Mailboxes button, 72-73 messages *deleting, 76 forwarding, 80-81 moving to folders, 78 replying, 78-80 viewing, 71, 77* searching, 72

incoming email message alerts, 70 Index Card app, 291-292 Infinote app, 292-293 insurance, 397-398 international calls, 318 news agency apps, 324 power adapters, 410 settings, customizing, 52 Internet connections, 69 email access, 85 personal hotspots, 112 surfing. *See* web browsing Wi-Fi networks, 36-38 Intuit Software website[, 255](#page-24-1) InvisibleSHIELD, 388 invitations (Calendar), 126 Invoice2go app, [252-](#page-21-1)[253](#page-22-1) invoices, creating, [252-](#page-21-1)[253](#page-22-1) Ion Audio, 353, 401 iOS Development Program, 419 iPad-specific apps, 166 iPhone apps, 166 iPhone versus iPad versions of apps, 277 itinerary tracking apps, 266, 271 FlightTrack Pro, 270 TripIt, 275-276 iTunes, 28 App Store, 164, 178, 181-182 *app descriptions, 181 top charts, 179 transferring apps to iPad, 181 viewing, 178* audio/video content *costs, 340-342 downloading, 337-339 syncing, 339-340* gift cards, 165 iCloud iTunes Match feature, 208 syncing *advanced options, 198 apps, 199-201 backups, 196, 207 bookmarks, 106, 198 books, 204*

*Calendar, 128 contacts, 197 customizing, 193-194 email accounts, 198 functions, 192 memory, viewing, 206 movies, 202 music, 201 options, 50 pictures, 205-206 progress, 207 requirements, 192 Summary screen, 195-196 transferring data, 194 TV shows, 203* iType keyboard, 401 iWork suite, 217

## **J** Jambox Wireless Speaker, 407

Jawbone Jambox Wireless Speaker, 407 joysticks, 353 Junos Pulse Mobile Security Suite, 396

#### **K**

Kayak HD app, 271-272 Kensington PowerBolt Duo Car Charger, 404 keyboards, 216 customizing, 52 external, 400-402 *Apple Wireless Keyboard, 400 Bluetooth Keyboard Case, 401 Brookstone Roll-Up Keyboard, 401 connecting, 400 iType, 401 Logitech Keyboard Case, 400* Keynote app, 236 controlling remotely, 236 interface, 237 PowerPoint compatibility, 238 presentations *creating, 237-238 editing, 238*

#### *opening, 237 picture frame button, 239 previewing, 240 renaming, 238 special effects, 239 text, 239* Remote, 236 settings, 237-239 Kindle, 373

#### **L**

language setup, 22 launching Contacts app, 144 FaceTime, 305 Mail app, 70 Reminders app, 281 Settings app, 33 LDAP-compatible applications, 156 legal vertical market apps, 301 Levenger Thai Pad, 405 limo apps, 267 LinkedIn, 107, 111 linking contacts, 152 list management apps. *See* to-do list management apps List view (Calendar), 118 local network affiliate TV station apps, 326 LocalBook app, 160 location services, 40-41, 267 lock screens notifications, viewing, 133 wallpaper, 45 Logitech Keyboard Case, 400 loss prevention, 396-397 luggage weight apps, 273

#### **M**

Madden NFL 11 app, 360 magazine apps, 183 *The Daily*, 329-330 *Drudge Report*, 332 folder, creating, 333 Newsstand, 328-329 popular national digital editions, 333 Mail app, 30 attachments, 78 *opening, 81 Microsoft Office, 242 sending, 84* composing messages, 83-84 contacts compatibility, 85, 143 Home Screen Badge, 85 Inbox *accessing, 71 deleting messages, 76 Edit button, 75 forwarding, 80-81 heading, 72 Mailboxes button, 72-73 messages, viewing, 71 moving messages to folders, 78 replying, 78-80 searching, 72 viewing messages, 77* incoming messages alerts, 70 Internet connections, 69 launching, 70 Microsoft Office attachments, 242 multiple accounts, 69 new features, 69 organizing messages by threads, 69 Select, Copy, Cut, and Paste features, 85 spell checking, 84 syncing with iCloud, 209 touch screen finger motions, 82 unsent messages, saving, 84 Mailboxes button, 72-73 Manage app, 293-294 Maps app, 27, 143 Me.com, 396 medical vertical market apps, 299-300 memory, viewing, 206

Merlin – Project Management software, 136 Messages app, 27, 311 contacts compatibility, 143 customizing, 58 messages *creating, 312 incoming, 313 movie clips, attaching, 312 photos, attaching, 312 recipient info, 312 sending, 313* settings, 311 Micro SIM cards, replacing, 410-412 AT&T, 411 Verizon, 412 microlouver Privacy Screen technology, 390 Microsoft Exchange *applications, syncing, 156 email accounts, setting up, 65 scheduling software, 129* Office files *compatibility, 216 Documents To Go Premium – Office Suite, 244 email attachments, 242 Picsel Smart Office, 245 QuickOffice Pro HD, 244 remote access, 243-245* Visio, 421 MobileMe, 65 MobilityWare Solitaire app, 366 money saving apps, [262](#page-31-1) monitors, connections, 408-409 Month view (Calendar), 118 movies. *See* videos multiplayer games, 354, 369-370 multitasking gestures, customizing, 51 Music app, 30, 58 music, syncing iCloud, 208 iTunes, 201 muting sounds, 51 myWorkTime app, 138

#### **N**

Namco Pac-Man app, 363 National Public Radio (NPR) app, 326 NBC Nightly News app, 324 Need for Speed Hot Pursuit app, 361 Netflix app, 344-346 networks, customizing, 49 new and noteworthy apps, 167 new features Mail app, 69 Safari, 88 *The New York Times*, app, 329 news apps folder, creating, 333 newspapers/magazines The Daily*, 329-330* Drudge Report*, 332 Newsstand, 328-329 NY Times, 329 popular national, 333* USA Today*, 330* The Wall Street Journal*, 331* radio, 326 television, 322 *ABC News, 323 CBS News, 323 CNN, 325 FOX News, 325 international news agencies, 324 local affiliate stations, 326 NBC Nightly News, 324* newspaper apps, 183 *The Daily*, 329-330 *Drudge Report*, 332 folder, creating, 333 Newsstand, 328-329 NY Times, 329 *USA Today*, 330 *The Wall Street Journal*, 331 Newsstand app, 28, 183, 328-329 Nextag Mobile app, [262](#page-31-1) noise-reduction headphones, 355, 407 NOOK app, 385 notepad app, 295-297

Notes app, 27 Notification Center Calendar app, 131-132 customizing, 130 Lock Screen views, 133 overview, 130 to-do list items, 285 weather, 133 window, 132 notifications Calendar events, 122, 127 customizing, 38-40 incoming email messages, 70 NPR (National Public Radio) app, 326 Numbers app, 231 formulas, 236 full-screen mode, 234 menu options, 232 opening screen, 231 settings, 234 spreadsheets, 232-234 NY Times app, 329 NY Times Crosswords app, 362-363

#### **O**

Office files (Microsoft) compatibility, 216 Documents To Go Premium – Office Suite, 244 email attachments, 242 Picsel Smart Office, 245 QuickOffice Pro HD, 244 remote access, 243-245 Omni Outliner app, 294 OmniGraffle, [253-](#page-22-1)[254,](#page-23-1) 421 online banking apps, [260](#page-29-3) opening. *See* launching OpenTable app, [252](#page-21-1) organizing email, 68 orientation (screen) Calendar, 120 web browsing, 94 Osteralder, Alexander, [248](#page-17-1)

outlining ideas app, 294

#### **P**

packing apps, 273 Packing Pro app, 273 Pac-Man app, 363 Pages app, 185, 216 command buttons, 221 documents *creating, 219 deleting, 218 exporting, 230 images, adding, 223 printing, 225 renaming, 218 text, formatting, 221 viewing, 218* font compatibility, 221 formatting bar, 228 full-screen mode, 227 landscape/portrait modes, 219 opening screen, 217 ruler, 229 settings, 225-226 paid apps, 183 Pandora Radio app, 348 Passcode Lock, 50-53, 394 passwords (email), 65 PDF files compatibility, 216 reading, [259,](#page-28-3) 382-385 Penultimate app, [254-](#page-23-1)[255](#page-24-1) personal hotspots, 112 Photo Booth app, 29 Photo Cube, 414 Photos app, 30 Picsel Smart Office, 245 Picture Frame app, 47 pictures animated slideshow, 47 Camera app, 29 contacts, 143, 149-150 Photo app, 30 Photo Booth App, 29 printing, 414

syncing *iCloud, 209 iTunes, 205-206* Twitter integration, 110 wallpaper, setting, 46 Pigneur, Yves, [248](#page-17-1) Pingle app, [260](#page-29-3) pop-ups, blocking, 93 pouches, 393-394 PowerPoint compatibility, 238 preinstalled apps, 27 App Store, 28 Calendar, 27 Camera, 29 Contacts, 27 FaceTime, 29 Game Center, 28 iTunes, 28 Mail, 30 Maps, 27 Messages, 27 Music, 30 Newsstand, 28 Notes, 27 Photo Booth, 29 Photos, 30 Reminders, 27 Safari, 30 Settings, 29 Videos, 27 YouTube, 27 pricing apps free, 182 in-app purchases, 184 paid, 183 subscription-based, 183 Print Agent Pro app, 413 Print Magic HD app, 413 Print n Share app, 413 PrintCentral app, 153 PrintCentral Pro app, 413 printing contacts, 153 documents, 225 photos, 414

Safari 441

wireless, 412-414 *ePrint-compatible printers, 412 photos, 414 third-party apps, 413* projector adapter cables, 236 Project Planner HD app, 135 protection data, 394-395 full-body, 392 insurance, 397-398 screens *covers, 390-391 touch-screen films, 388-390* theft/loss, 396-397 transporting, 393-394 purchasing apps, 174 free, 182 in-app purchases, 184 paid, 183 subscriptions, 183 puzzle games, 353

#### **Q**

quick links to apps, 168 QuickBooks Connect app, [255](#page-24-1) QuickOffice Pro HD, 244

#### **R**

radio news apps, 326 RadTech ClearCal, 390 ratings (apps), 176 read-only calendar subscriptions, 124-125 Reader (Safari), 104 reading eBooks *bookmarks, 382 brightness, 381 font size, 381 portrait/landscape modes, 379 Table of Contents, viewing, 379 turning pages, 382* lists, 96, 100-101 PDFs, [259,](#page-28-3) 382-385

Recents list (FaceTime), 308 rechargeable battery packs, 267, 403 refreshing web pages, 105 Reminders app, 27, 281-287 alarms, 283 assigning to-do items, 283 completing tasks, 281, 286 deleting to-do items, 283 GPS integration, 281 opening, 281 to-do lists *creating, 281 date-specific, 283 location-based alarms, 285 multiple, 286-287* remote access apps, 243-245[, 258](#page-27-2) replying to email, 78-80 reset options, customizing, 52 restaurant guide app, 267, 277 restrictions, customizing, 51 Reuters News Pro app, 324 reviews of travel destinations, 274 Revolve's xeMilo battery pack, 403 rewards program manager app, 269 RichardSolo 9000 mAh Universal Mobile Charger, 403 RitzPix app, 414 roaming services, 42

#### **S**

Saddleback Leather Company, 392 Safari, 30 address bar, 101-102 Back/Forward buttons, 95 bookmarks *Bookmarks menu/bar, adding, 96 editing, 99-100 Home screen, adding, 97-98 syncing, 106, 198 viewing, 92* customizing, 57, 89 *AutoFill, 90-91 cookies, 92 default search engine, 90*

*JavaScript option, 93 opening multiple pages, 92 pop-ups, blocking, 93 security, 92 settings, 89* data entry, 105 email access, 85 Flash support, 94 history, 100 images, saving, 105 links *emailing, 99 options, 105* new features, 88 open book-shaped icon, 95 Reader, 104 reading lists, 96, 100-101 refreshing pages, 105 screen orientation modes, 94 Search field, 103 tabs, 103 title bar, 94 touch finger motions, 88 tweet option, 95 website viewing area, 104-105 zooming in/out, 104 saving email accounts, 64 unsent email messages, 84 web images, 105 scheduling apps client billing, 134-135 employee scheduling, 137 project management, 135 selecting, 139 time-management, 138 to-do list, 135 Scrabble app, 364 screen brightness, 42-43 orientation *Calendar, 120 web browsing, 94* protecting *covers, 390-391 touch-screen films, 388-390* ScreenGuardz, 389 search engines, customizing, 90

searching App Store, 166, 184 Calendar, 125 contacts, 144-146 customizing, 50 eBooks, 376, 381 Inbox, 72 Spotlight Search, 50 web, 103 security, 394-395 erasing data, 54 Passcode Lock *customizing, 50-53 setting up, 52-53* Safari, 92 Sena Cases, 393 sending email attachments, 78 *opening, 81 Microsoft Office, 242 sending, 84* contacts, 152 copies to yourself, 68 website links, 99 services data *customizing, 41 fetching email, 66 roaming, 42 setting up, 31 usage settings, 49* Find My iPad, 25 iCloud *accessing, 212 audio/video storage, 336 compatibility, 116 customizing, 55, 210-212 iTunes Match feature, 208 overview, 208 setting up, 25 syncing.* See *iCloud, syncing* iMessage, 58 iTunes Match feature, 208 location, 40-41, 267 setting up, 21 Apple ID accounts, 24 country, 22 data services, 31

email, 62 *account type, selecting, 62 account verification, 64 AOL, 65 display name, 64 Gmail, 65 Microsoft Exchange accounts, 65 MobileMe accounts, 65 options, 64 passwords, 65 saving, 64 viewing, 65* Find My iPad service, 25 iCloud services, 25 iOS 5 versus 4.3.3, 22 language, 22 Passcode Lock, 52-53 personal hotspots, 112 Twitter, 56, 108 upgrading from original iPad, 23 Wi-Fi networks, 21-23 *Apple ID accounts, 24 country, 22 Find My iPad service, 25 iCloud services, 25 iOS 5 versus iOS 4.3.3, 22 language, 22 upgrading from original iPad, 23* Settings app, 29 Airplane Mode, 35-36 Brightness, 42-43 Cellular Data, 41 Data Roaming, 42 General, 48-52 *About, 49 Accessibility, 52 Auto-Lock, 50 Bluetooth, 49-50 Date & Time, 52 International, 52 iTunes Sync, 50 Keyboard, 52 Multitasking Gestures, 51 Network, 49 Passcode, 50 Reset, 52 Restrictions, 51 Side Switch To, 51 Software Update, 49 Sounds, 49*

*Spotlight Search, 50 Usage, 49* launching, 33 location services, 40-41 notifications, 38-40 overview, 33 Picture Frame, 47 viewing, 34 Wallpaper, 44-46 Wi-Fi networks, 36-37 sharing contacts, 153-154 files, [249-](#page-18-1)[250](#page-19-1) ShieldView Screen Film, 390 Shifty app, 137 shopping apps, [262](#page-31-1) side switch, customizing, 51 signatures (email), 68 SimCity Deluxe app, 364 simulation games, 354 SiriusXM Satellite Radio app, 326, 348 Skype, 317 costs, 317 headphones, 319 international calls, 318 personal telephone numbers, 317 quality, 318 Wi-Fi connections, 317 sleep mode, customizing, 50 sleeves, 393-394 slideshow presentations, 236 controlling remotely, 236 creating, 237-238 editing, 238 opening, 237 picture frame button, 239 PowerPoint compatibility, 238 previewing, 240 renaming, 238 settings, 237-239 special effects, 239 text, 239 slip covers, 393-394 Smart Covers, 390-391 SmartDraw, 421

#### 444 **I N D E X |** social networking

social networking, 106-107, [260](#page-29-3) Facebook *app, 107 business resources, 107 contacts, 144, 161 third-party apps, 107* LinkedIn, 107, 111 Twitter, 108 *business resources, 107 pictures integration, 110 setting up, 56, 108 website URLs, 110* Social Sudoku app, 365 software updates, customizing, 49 Solitaire app, 366 sorting apps by release date, 169 sounds customizing, 49 external speakers, 406 headphones, 407 muting, 51 systems, connecting, 409-410 speakers, 406 Speck ShieldView Screen Film, 390 spell checking (email), 84 sports simulation games, 354 Spotlight Search. *See* searching spreadsheets, 231 Budget template, 232 creating, 232-234 formulas, 236 settings, 234 Square app, [256](#page-25-1) SquareTrade, 398 streaming content, 336 audio, 347-348 video, 342 *ABC Player, 342-343 HBO Go, 346 Hulu Plus, 346 Netflix, 344-346 TV.com, 343 YouTube, 344* stylus, [255,](#page-24-1) 402

subscriptions apps, 183 Calendar, 124-125 magazines/newspapers, 183 Sudoku community website, 365 Sudoku games, 354 Summary screen (iTunes), 195-196 syncing apps, 181, 199-201 audio/video content, 336, 339-340 bookmarks, 106, 198 books *iCloud, 209 iTunes, 204* Calendar, 125 *CalDAV calendars, 129 date selection, 127 Google calendars, 130 iCloud, 129, 209 iTunes, 128 Microsoft Exchange–compatible software, 129 Yahoo! calendars, 130* contacts, 197 *benefits, 156 CardDAV/LDAP applications, 156 email, 85 iCloud, 209 iTunes, 197 Microsoft Exchange, 156* documents, 209 email *iCloud, 209 iTunes, 198* iCloud, 208-209 iTunes *advanced options, 198 apps, 199-201 backups, 196, 207 bookmarks, 198 books, 204 contacts, 197 customizing, 193-194 email accounts, 198 functions, 192 memory, viewing, 206 movies, 202 music, 201 options, 50 pictures, 205-206*

*progress, 207 requirements, 192 Summary screen, 195-196 transferring data, 194 TV shows, 203* movies, 202 music *iCloud, 208 iTunes, 201* pictures *iCloud, 209 iTunes, 205-206* third-party apps, 212-213 TV shows, 203

#### **T**

tabs (Safari), 103 Task Pro app, 135 taxi apps, 267 television news apps, 322 ABC News, 323 CBS News, 323 CNN, 325 FOX News, 325 international news agencies, 324 local affiliate stations, 326 NBC Nightly News, 324 Tetris app, 367 Texas Poker Pro app, 368 text-based articles, reading, 104 texting, 311-313 contacts, 155 incoming messages, 313 messages, 312-313 movie clips, attaching, 312 photos, attaching, 312 Thai pad, 405 theft protection, 396-397 Things app, 241, 295 ThinkGeek, 353 third-party apps client billing, 134 contact management, 157 *Address Book Plus, 159 Contact Importer, 161*

*FollowUp, 158 GroupEmail, 160 iAddressBook, 159 LocalBook, 160* employee scheduling, 137 Facebook, 107 PrintCentral, 153 project planning, 135 time-management, 138 to-do list management tool, 135 wireless syncing, 212-213 third-party email apps, 68 threads (email), 68-69 Tiger Woods PGA Tour 12, 368 Timbuk2, 394 time-management apps, [259](#page-28-3) client billing, 134-135 employee scheduling, 137 myWorkTime, 138 project management, 135 selecting, 139 to-do list, 135 time zones, 128, 273 title bars (Safari), 94 Back/Forward buttons, 95 bookmarks, adding, 96-98 links, emailing, 99 open book-shaped icon, 95 reading lists, 96 Tweet option, 95 TiVo app[, 261](#page-30-1) To/Cc labels (email), 67 to-do list management apps, 135, 280 2Do, 287-288 GoodReader, 288-289 GoTasks, 290 IdeaWallets, 290 Index Card, 291-292 Infinote, 292-293 Manage, 293-294 Omni Outliner, 294 Reminders, 281, 285-287 *alarms, 283 assigning to-do items, 283 completing tasks, 281, 286 creating to-do lists, 281 date-specific, 283 deleting to-do items, 283*

#### 446 **I N D E X |** to-do list management apps

*GPS integration, 281 location-based alarms, 285 multiple to-do lists, 286-287 opening, 281* Things, 295 UPad, 295-297 top app charts, 169-171, 179 touch-screen finger motions, 88, 388-390 TouchCalc app, [257](#page-26-2) travel, 267 accessories, 410 *international power adapters, 410 Micro SIM card, replacing, 410-412* apps, 266-267 *airlines, 266 American Airlines, 268 AwardWallet, 269 booking trips, 266, 271-272 business location services, 275 currency conversion, 267 dining reservations, [252](#page-21-1) entertainment, 267 food delivery[, 250-](#page-19-1)[251](#page-20-0) itinerary tracking, 266, 270-276 packing, 273 provider reviews, 266, 274 restaurants, 267, 277 time zones, 273 travel guides, 267 weather, [261,](#page-30-1) 276* location pinpointing, 267 Trip Advisor app, 274 trip booking apps, 266, 271-272 **TripIt** app, 275-276 website, 126 TuneIn Radio Pro app, 348 TV connections, 408 shows, syncing, 203 TV.com app, 343 Twelve South Compass stand, 404 Twitter, 108 business resources, 107 pictures integration, 110 setting up, 56, 108 tweeting from Safari, 95 website URLs, 110

#### **U**

Ultra Thin Smarty Complete, 391 unsent email messages, saving, 84 UPad app, 295-297 updating apps, 186-188 *USA Today* app, 330 Usage settings, 49 USB ports, 208 U.S. Holidays website, 120

#### **V**

Verizon international web access, 412 vertical markets, 297-299 defined, 297 emerging industries, 301 finding, 297 law, 301 medical, 299-300 VGA monitor connections, 409 videos, [261](#page-30-1) Camera app, 29 conferencing with FaceTime, 307-310 costs, 340-342 customizing, 58 downloading, 335-339 iCloud storage, 336 streaming, 336, 342 *ABC Player, 342-343 HBO Go, 346 Hulu Plus, 346 Netflix, 344-346 TV.com, 343 YouTube, 344* syncing, 202 transferring from primary computer, 336, 339-340 viewing app descriptions, 175-177, 181 App Store, 178 battery life, 31 bookmarks, 92 Calendar, 116 *current day's schedule, 118 Day, 116*

websites 447

*List, 118 Month, 118 multiple calendars, 126 Week, 116 Year, 118* contacts, 144 documents, 218 email, 65-67, 77 events, 124 Home screen, 26 memory, 206 Settings app, 34 slideshow presentations, 240 website content, 104-105 virtual meeting apps, [259,](#page-28-3) 313 GoToMeeting, 314-315 WebEx, 316 virtual notepad app, 295-297 Visio, 421 Voice Recorder HD app[, 257](#page-26-2) VuPoint Solutions, 414

#### **W**

Walgreens app, 414 *The Wall Street Journal*, digital edition, 331 wallpapers, customizing Home screen, 45 lock screens, 45 pictures, 46 preinstalled, 44-46 WaterField Designs, 394 weather apps[, 261,](#page-30-1) 276 Weather Channel apps, 276, 322 web browsing Back/Forward buttons, 95 bookmarks, 95 *Bookmarks menu/bar, adding, 96 Home screen, adding, 97-98 editing, 99-100 syncing with primary computer, 106* data entry, 105 history, 95, 100 images, saving, 105 links *emailing, 99 options, 105*

multiple pages, 103 navigating, 94 personal hotspots, 112 reading lists, 95-96, 100-101 refreshing pages, 105 Safari. *See* Safari screen orientation modes, 94 searching, 103 social networks, 106-107 *Facebook, 107, 144, 161 LinkedIn, 107, 111 Twitter, 56, 107-110* text-based articles, reading, 104 Tweet option, 95 URLs, entering manually, 101-102 website viewing area, 104-105 zooming in/out, 104 Web conferences. *See* virtual meeting apps WebEx app, 316 websites 3M, 390 Act! software, 161 Apple *ID accounts support, 31 iOS Development Program, 419 iOS In Business, 422* Bamboo Stylus, [255](#page-24-1) Bang & Olufsen, 406 Bento, 241 Bill4Time, 134 BodyGuardz, 389 Bose, 406 BoxWave, 391, 394 Brookstone, 393, 405 Cinemin projectors, 410 Citrix XenApp, 300 Court Technology and Trial Presentation blog, 301 CulturedCode, 241 Dropbox app, 213, [250](#page-19-1) Facebook business resources, 107 FileMaker Pro, 422 Fling for iPad, 353 Genius Bar, 66 Gmail accounts, 62 Griffin *Arrowhead, 405 PowerDuo, 404* GrubHub app, [251](#page-20-0) HP ePrint printers, 412

Hulu, 346 iHome, 407 Intuit Software, [255](#page-24-1) Invoice2go, [253](#page-22-1) Ion Audio, 353 Junos Pulse Mobile Security Suite, 396 Kayak, 271-272 Kensington PowerBolt Duo Car Charger, 404 Levenger, 405 LinkedIn, 107 location services, 41 Me.com, 396 Merlin project management, 136 Microsoft Visio, 421 multitasking gestures, 51 OmniGraffle, [254,](#page-23-1) 421 OpenTable, [252](#page-21-1) Packing Pro app, 273 Penultimate, [255](#page-24-1) RadTech, 390 read-only calendar subscriptions, 125 refreshing, 105 Revolve's xeMilo battery pack, 403 RichardSolo, 267, 403 Saddleback Leather Company, 392 Sena Cases, 393 Shifty app, 137 Skype, 318 SmartDraw, 421 Social Sudoku, 365 Speck, 390 Square app, [256](#page-25-1) SquareTrade, 398 Sudoku community, 365 ThinkGeek, 353 Timbuk2, 394 TouchCalc, [257](#page-26-2) Trip Advisor, 275 TripIt, 275-276 Twelve South Compass stand, 404 Twitter business resources, 107 Ultra Thin Smarty Complete, 391 U.S. Holidays list, 120 viewing, 104-105 Voice Recorder HD, [257](#page-26-2) VuPoint Solutions, 414 WaterField Designs, 394 Weather Channel Max, 277 World Clock app, 274

Worth Ave. Group, 398 Yahoo! mail accounts, 62 Zagat To Go app, 277 Zagg, 388 Week view (Calendar), 116 what's hot apps, 168 whiteboard app, 293-294 Wi-Fi networks benefits over 3G connections, 37 connecting, 36-37 disadvantages, 38 FaceTime, 303-306 iCloud, accessing, 212 personal hotspots, 112 printing, 412-413 *ePrint-compatible printers, 412 photos, 414 third-party apps, 413* setting up, 21-23 *Apple ID accounts, 24 country, 22 Find My iPad service, 25 iCloud services, 25 iOS 5 versus iOS 4.3.3, 22 language, 22 upgrading from original iPad, 23* Skype, 317 syncing third-party apps, 212-213 word processing Penultimate, [254-](#page-23-1)[255](#page-24-1) Pages app, 185, 216 *command buttons, 221 creating documents, 219 deleting documents, 218 exporting documents, 230 font compatibility, 221 formatting, 221, 228 full-screen mode, 227 graphics, 223 landscape/portrait modes, 219 opening screen, 217 printing, 225 renaming documents, 218 ruler, 229 settings, 225-226 viewing documents, 218* World Clock app, 273 Worth Ave. Group, 398

#### **X - Y**

X-Stand, 405

Yahoo! calendars, syncing, 130 mail accounts, 62 Year view (Calendar), 118 Yelp app, [261](#page-30-1) YouTube app, 27, 344

#### **Z**

Zagat To Go app, 277 Zagg InvisibleSHIELD, 388 zooming in/out (Safari), 104